# DSAS

### KLab http://dsas.blog.klab.org/

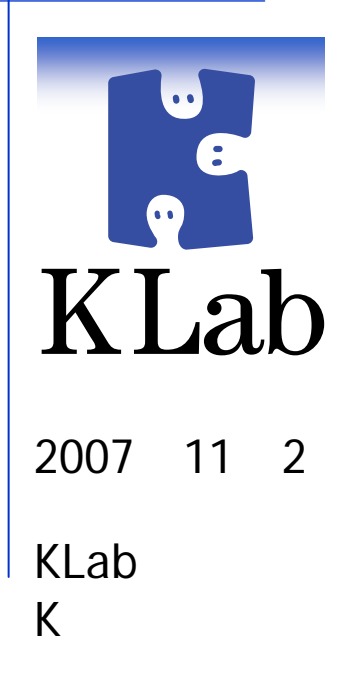

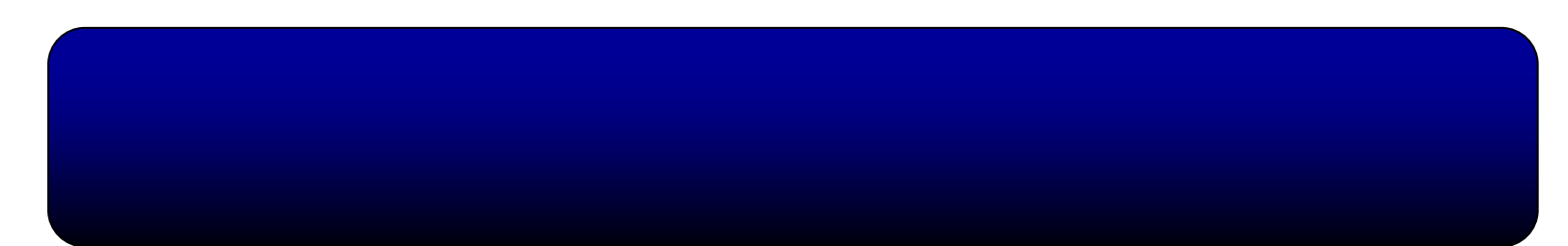

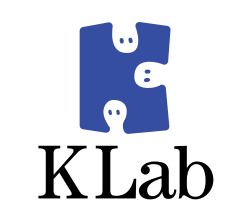

- $\bullet$ 
	- z
	- z
- $\bullet$ 
	- $\bullet$ NFS
	- $\bullet$ HDD
	- $\bullet$ RamDisk
- **a** DSAS
	- $\bullet$
	- $\bullet$
	-
- $\bullet$ 
	- $\bullet$ 
		- $\bullet$ DSAS

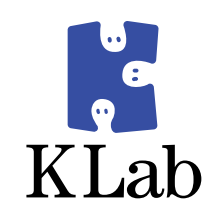

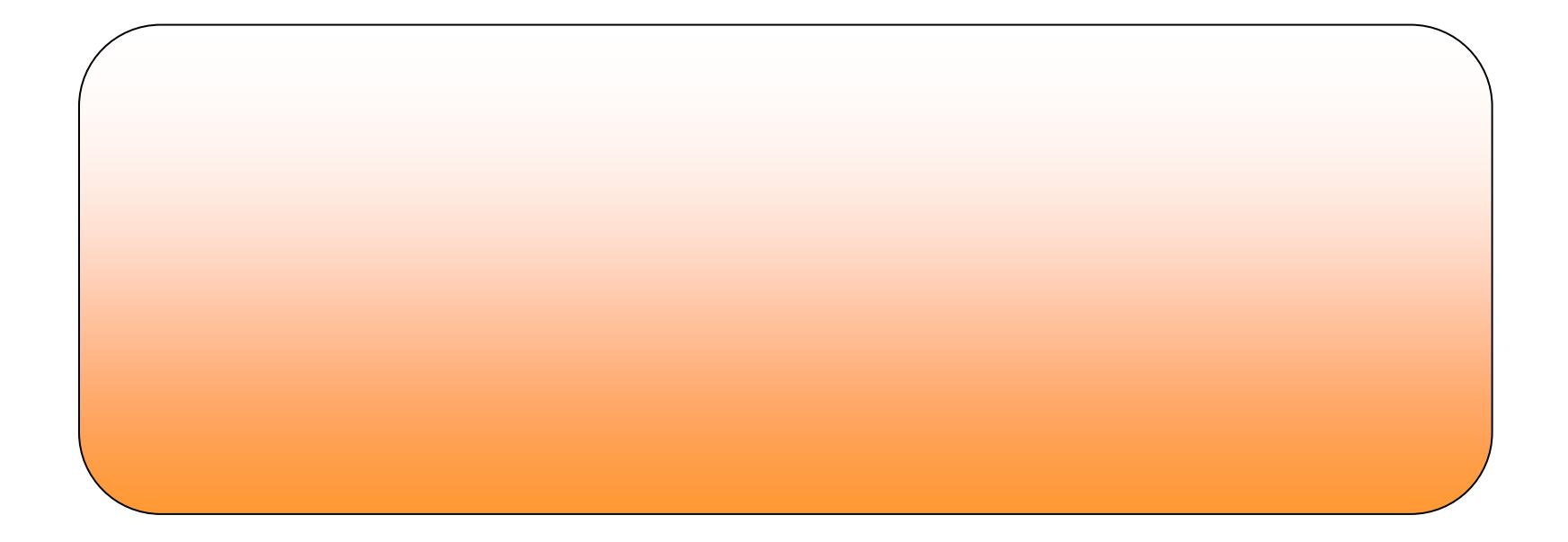

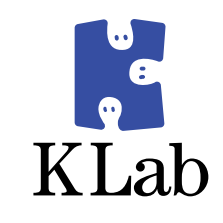

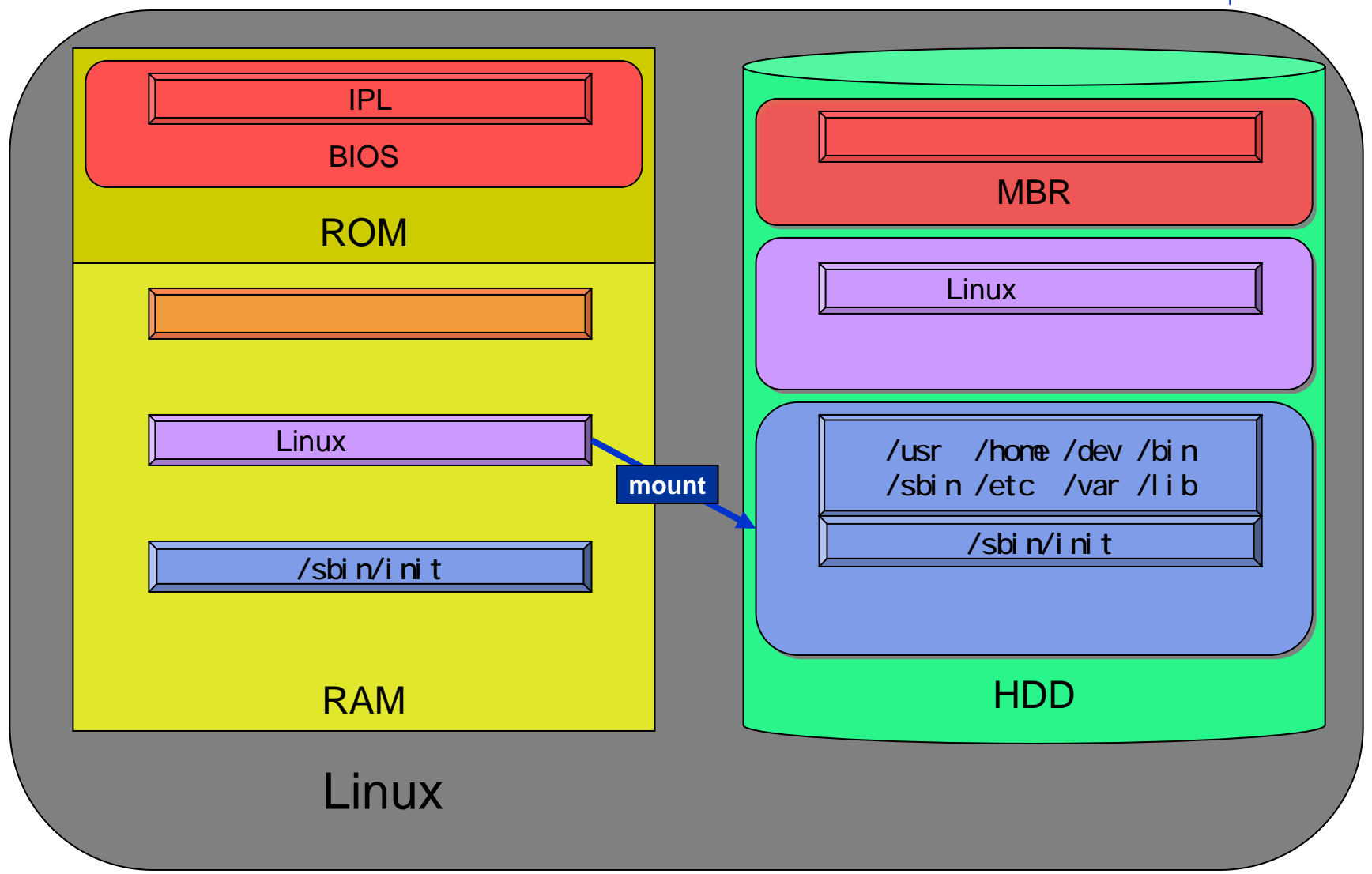

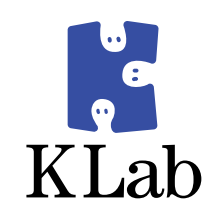

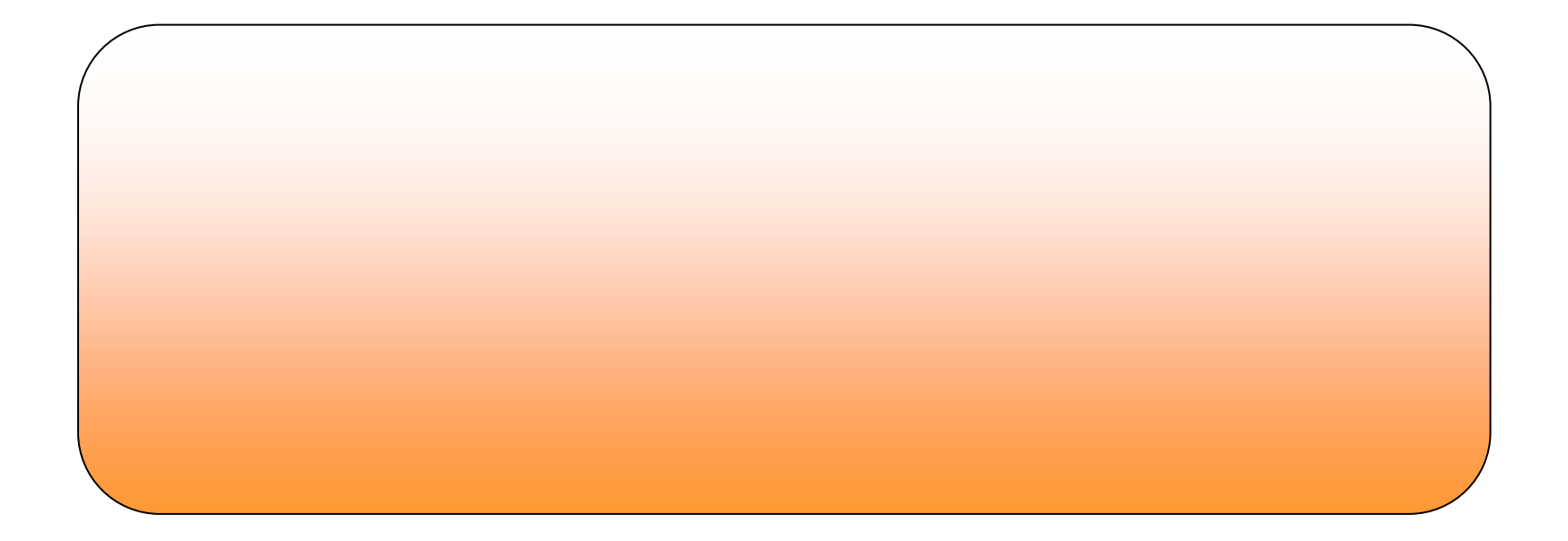

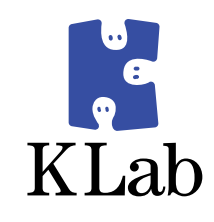

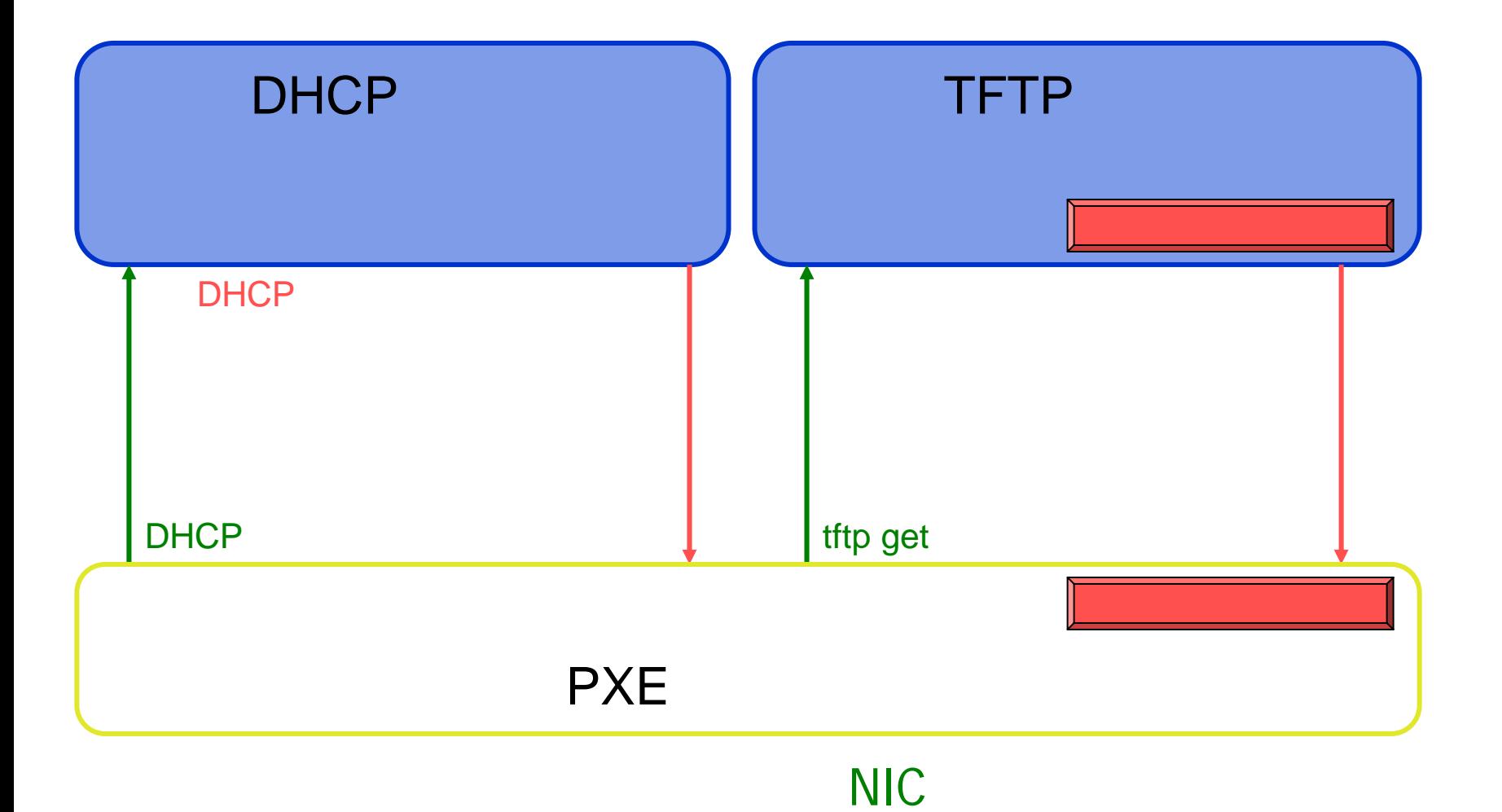

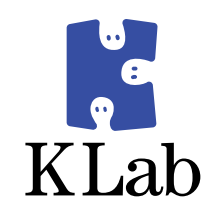

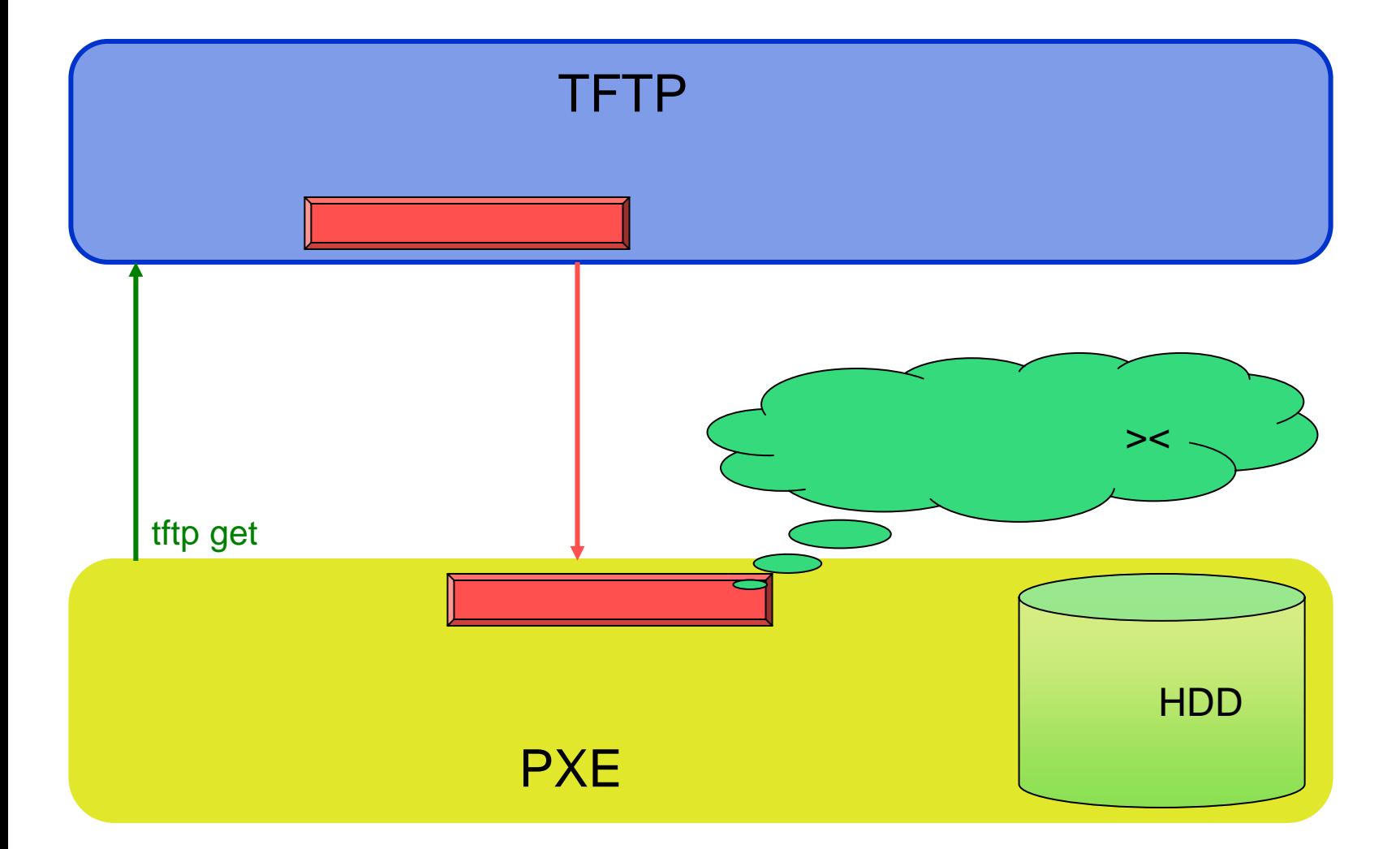

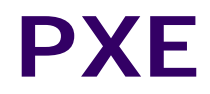

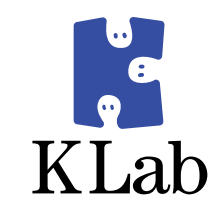

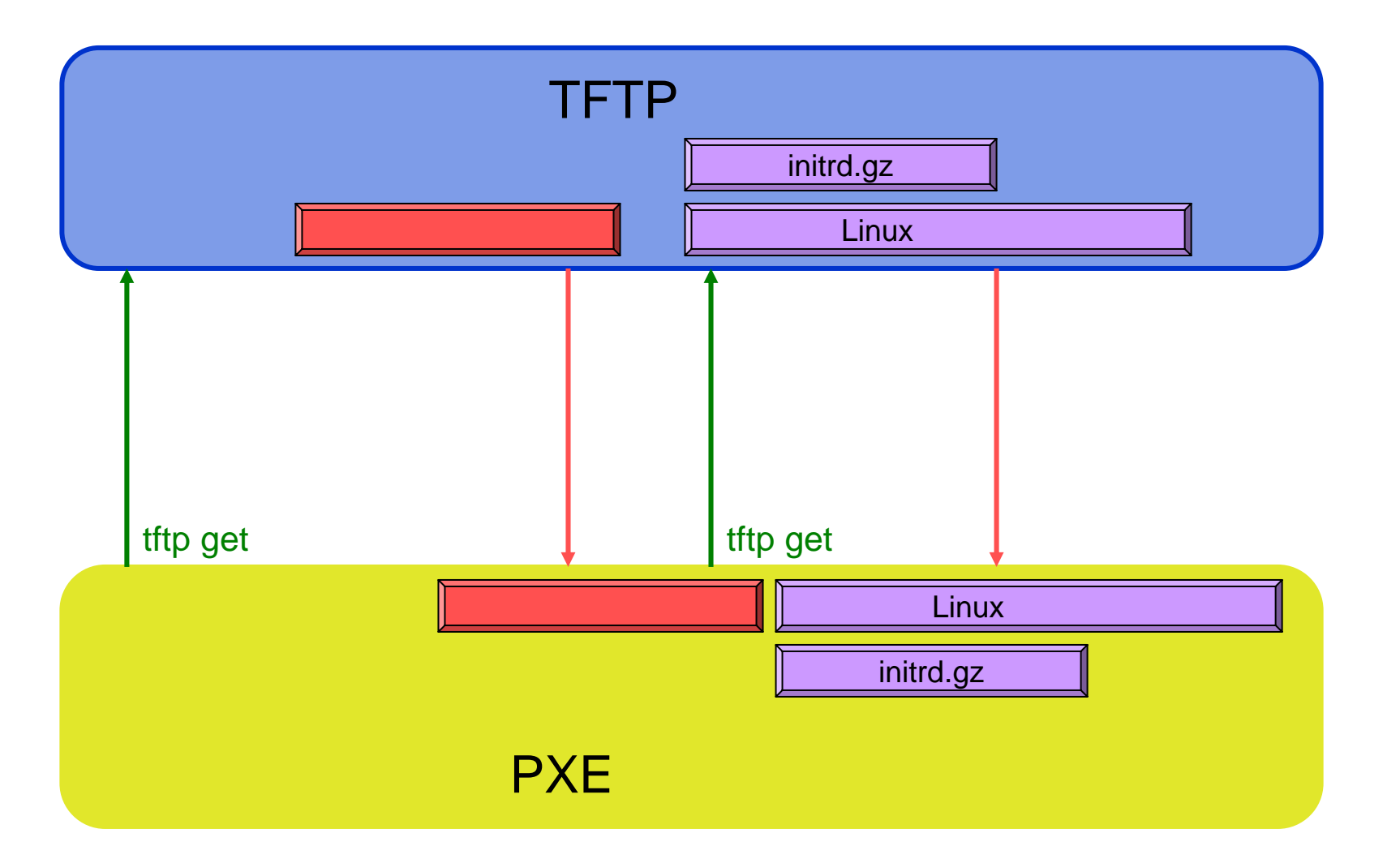

**initrd.gz** 

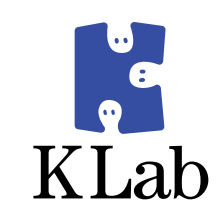

# gzip -d initrd.gz # mount -o loop initrd /initrd/ # ls -l /initrd/ total 12drwxr-xr-x 2 root root 2048 2004-10-01 20:39 bin drwxr-xr-x 2 root root 1024 2005-04-15 00:04 devdrwxr-xr-x 2 root root 1024 2005-03-10 03:45 etc-rwx------ 1 root root 2094 2007-09-25 07:21 linuxrc drwxr-xr-x 2 root root 1024 2004-10-08 15:11 proc drwxr-xr-x 2 root root 1024 2004-10-01 20:39 sbin

initrd

RamDisk

### linuxrc

linuxrc

NIC

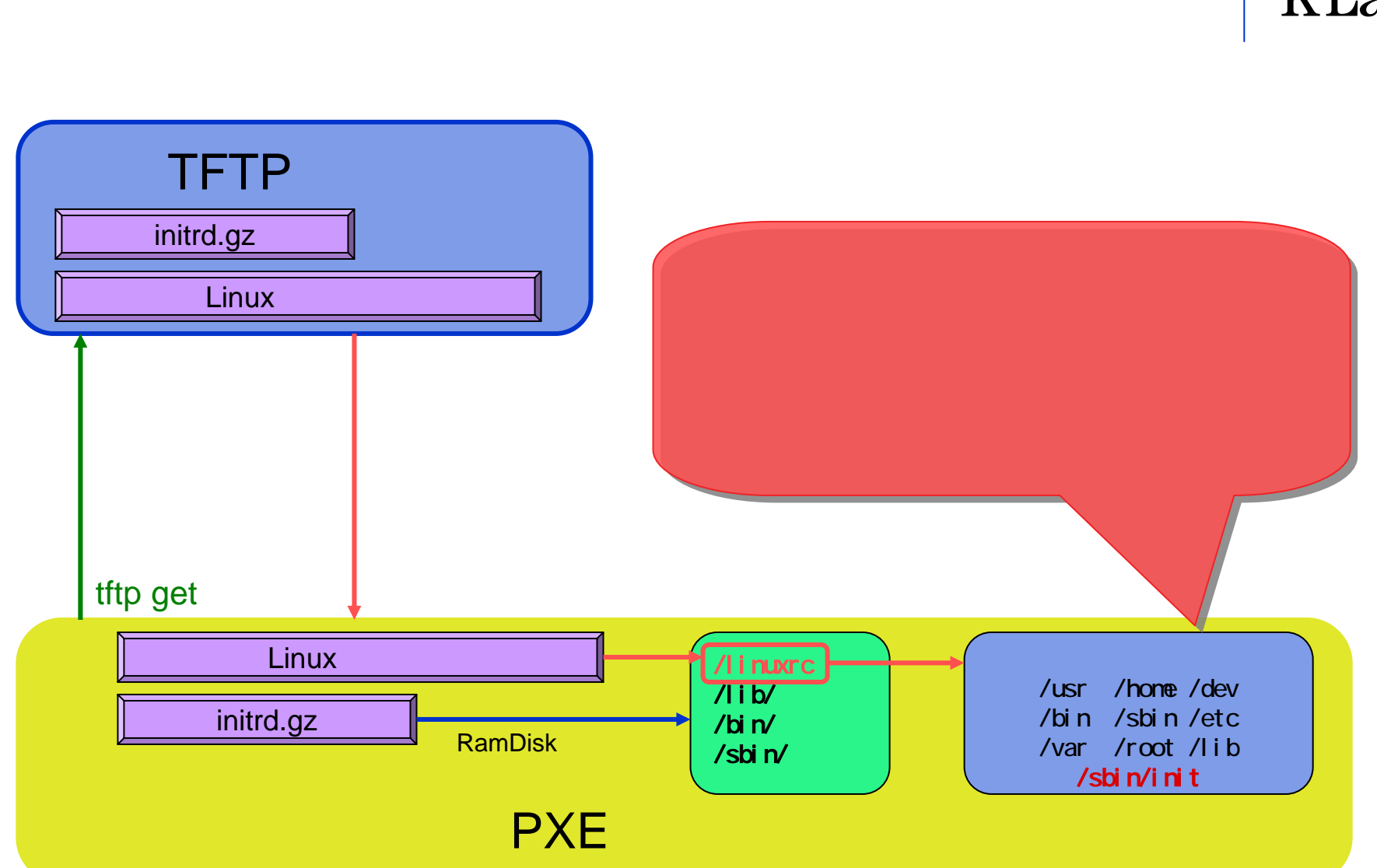

## **initrd**

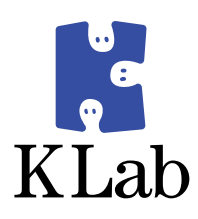

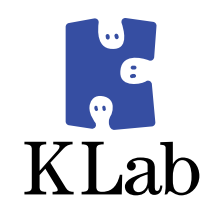

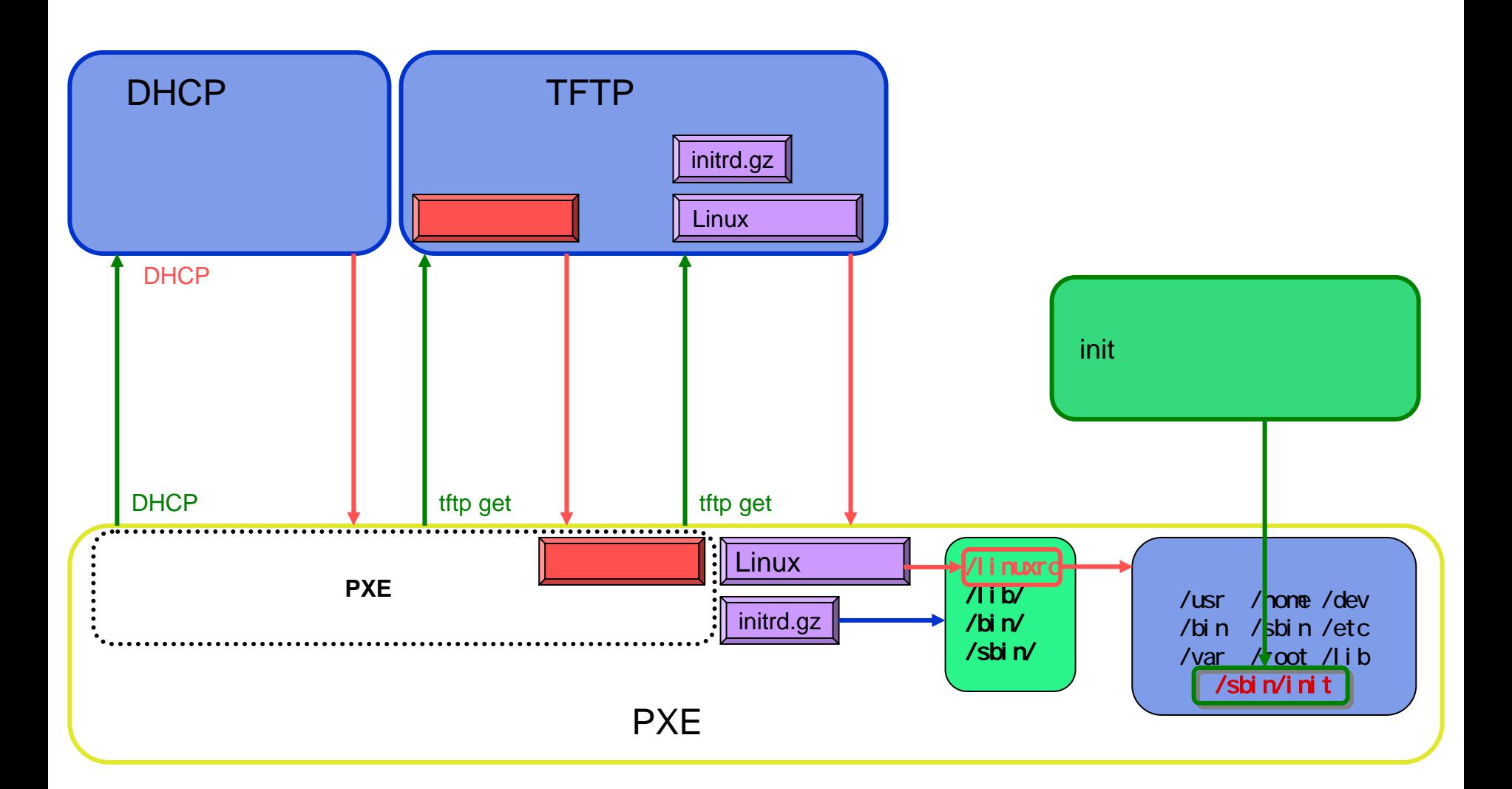

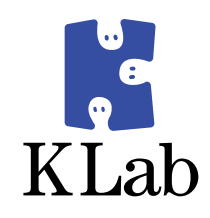

- $\bullet$  PXE
- DHCP
- TFTP
- $\bullet$  PXE

 $\bullet$ 

- Linux
- $\bullet$ initrd.gz

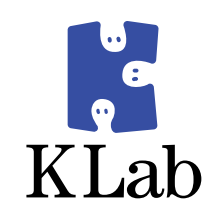

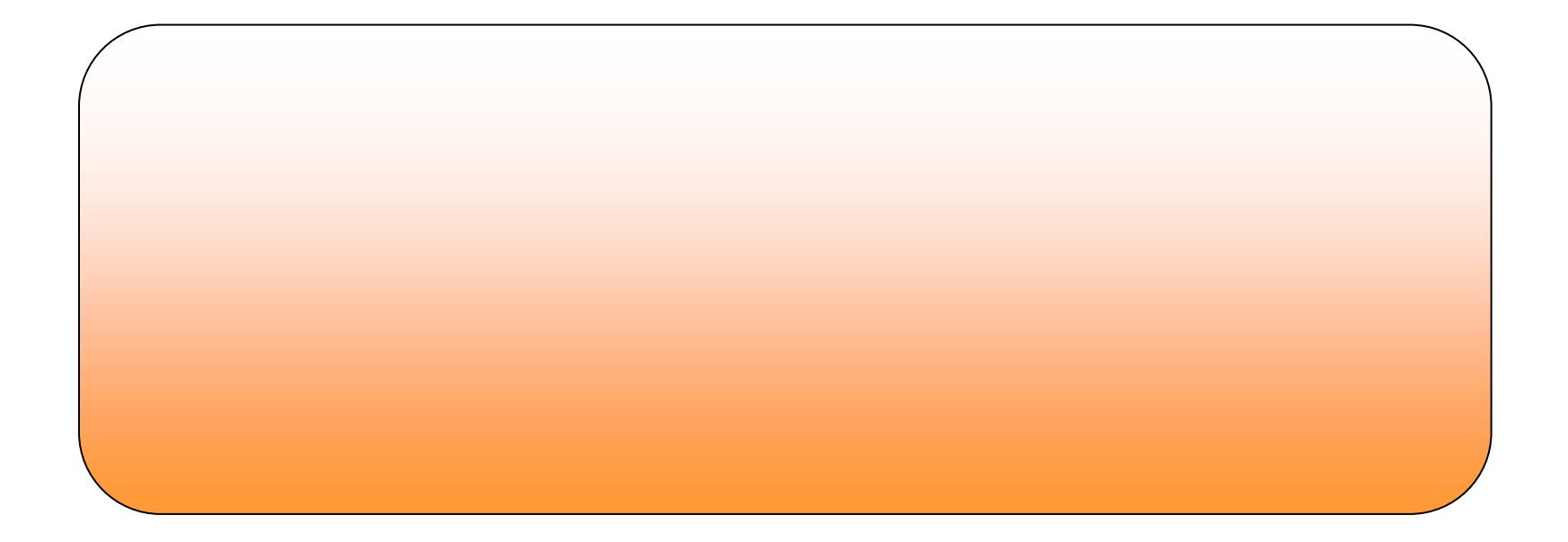

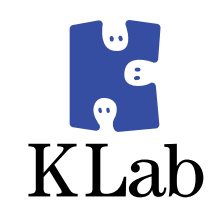

#### • NFS nfs-root DHCP NFS /usr /home /dev/bin /sbin /etc/var /root /lib /sbin/initTFTP Linux **NFS mount NFS mount NFS mount** Linux Linux Linux initrd.gz initrd initrd initrd

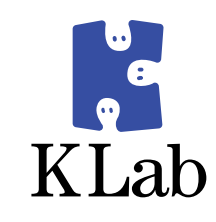

### z HDD

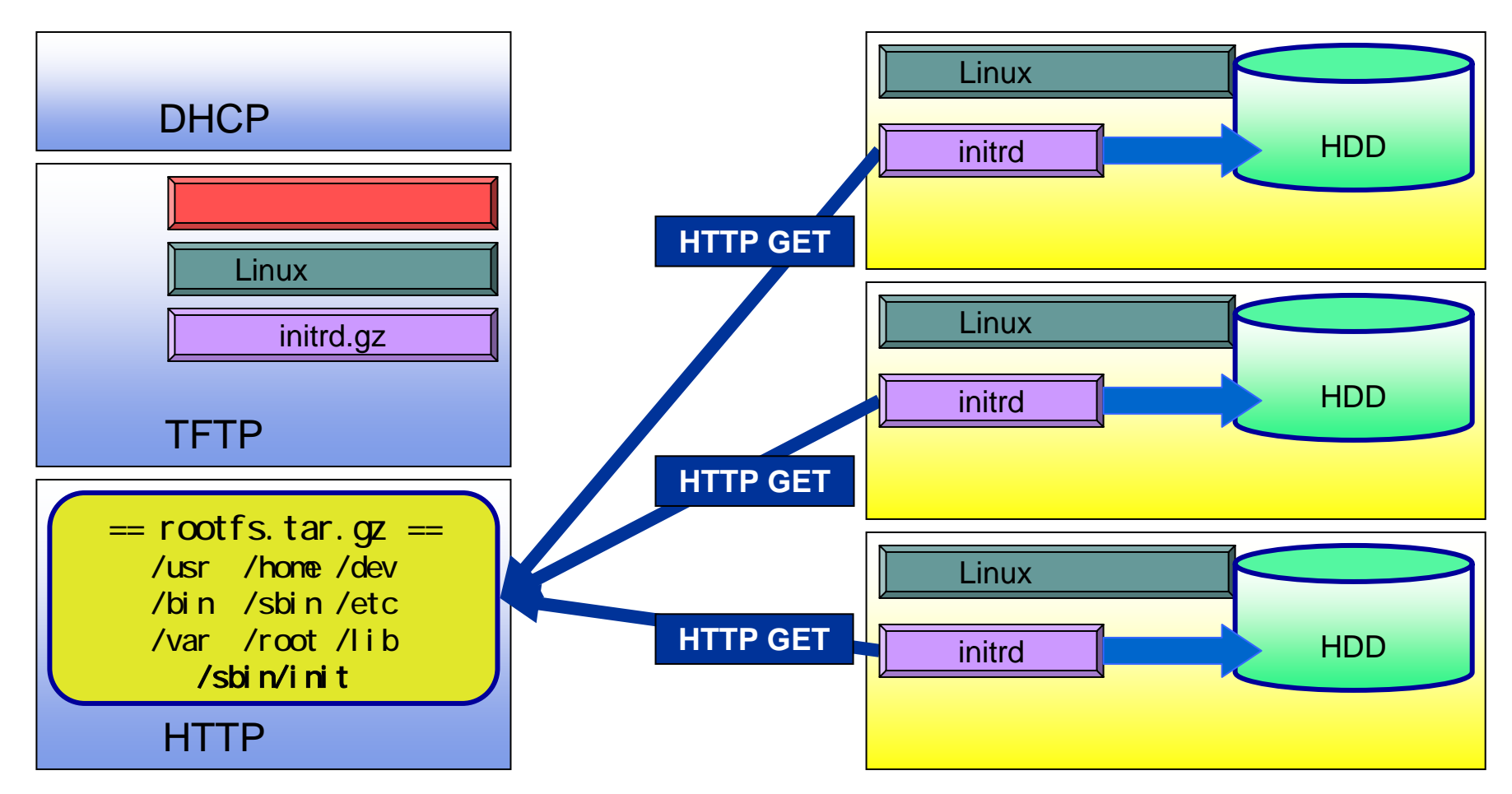

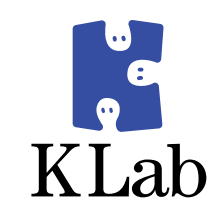

### • RamDisk(tmpfs)

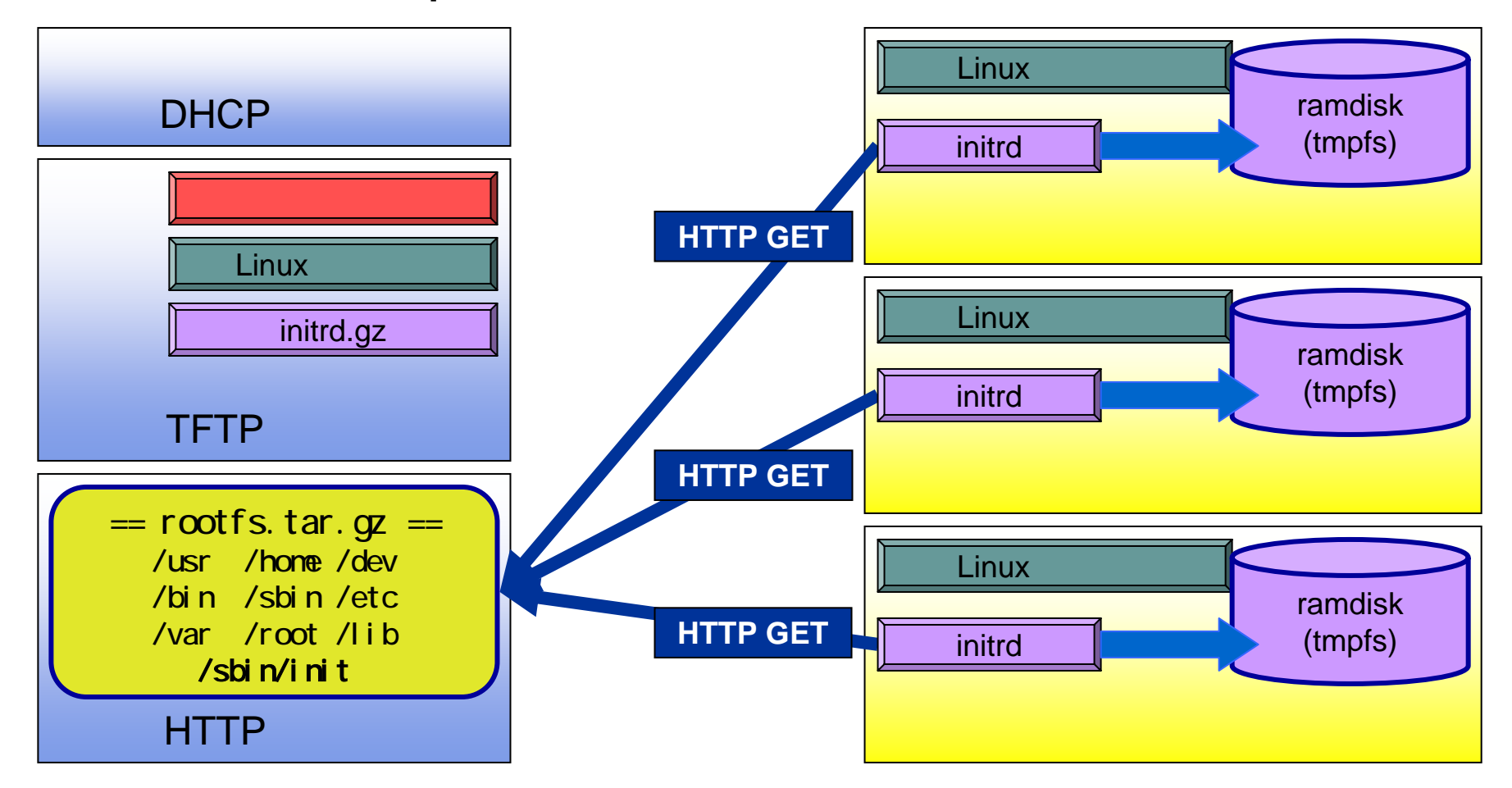

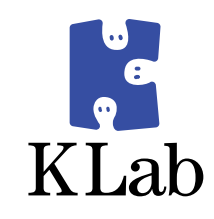

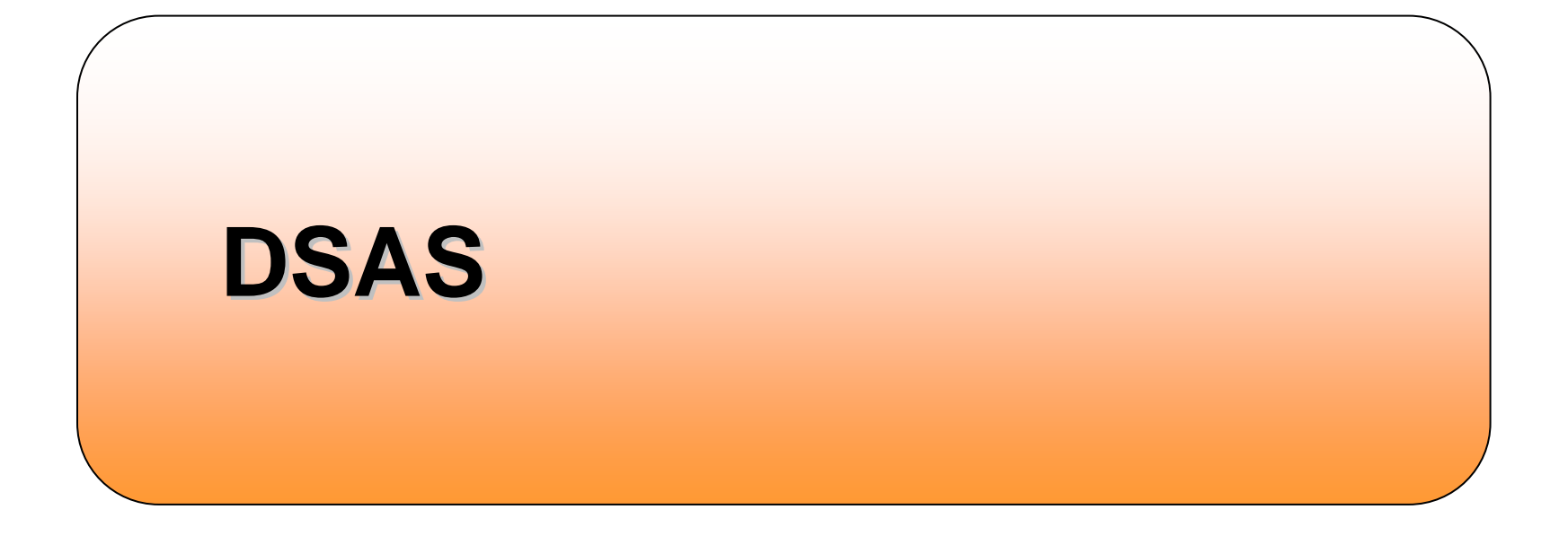

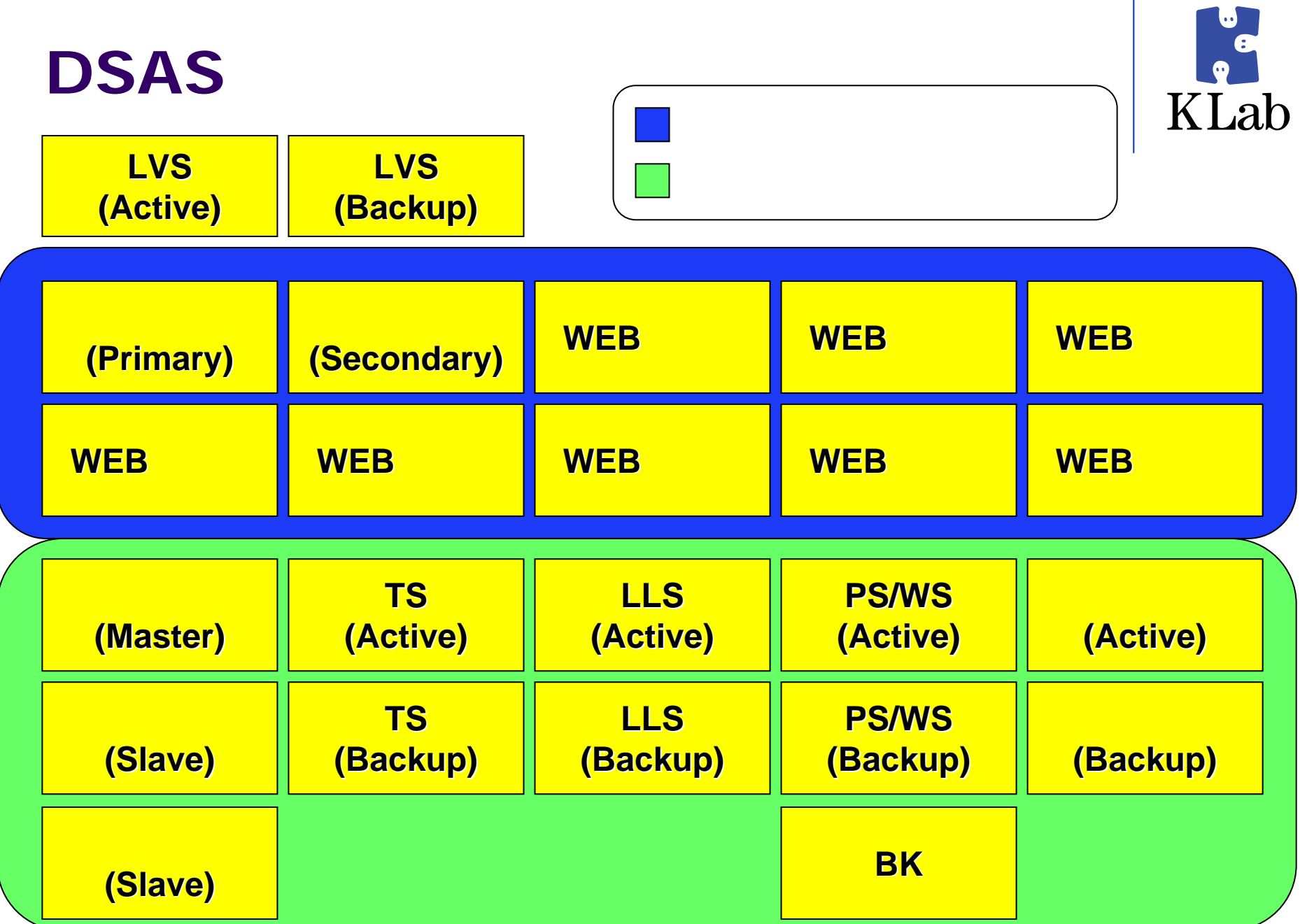

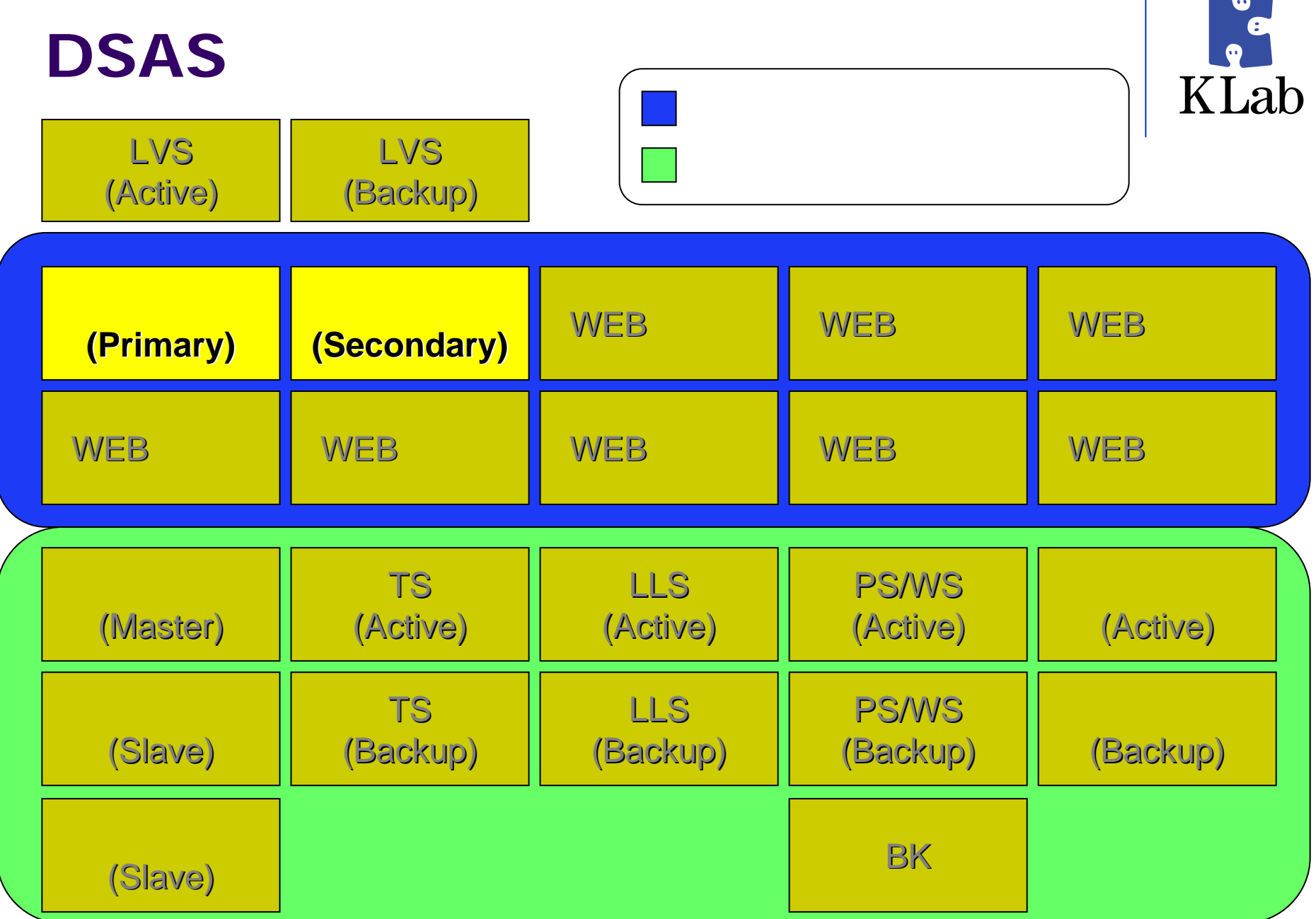

**Contract Contract** 

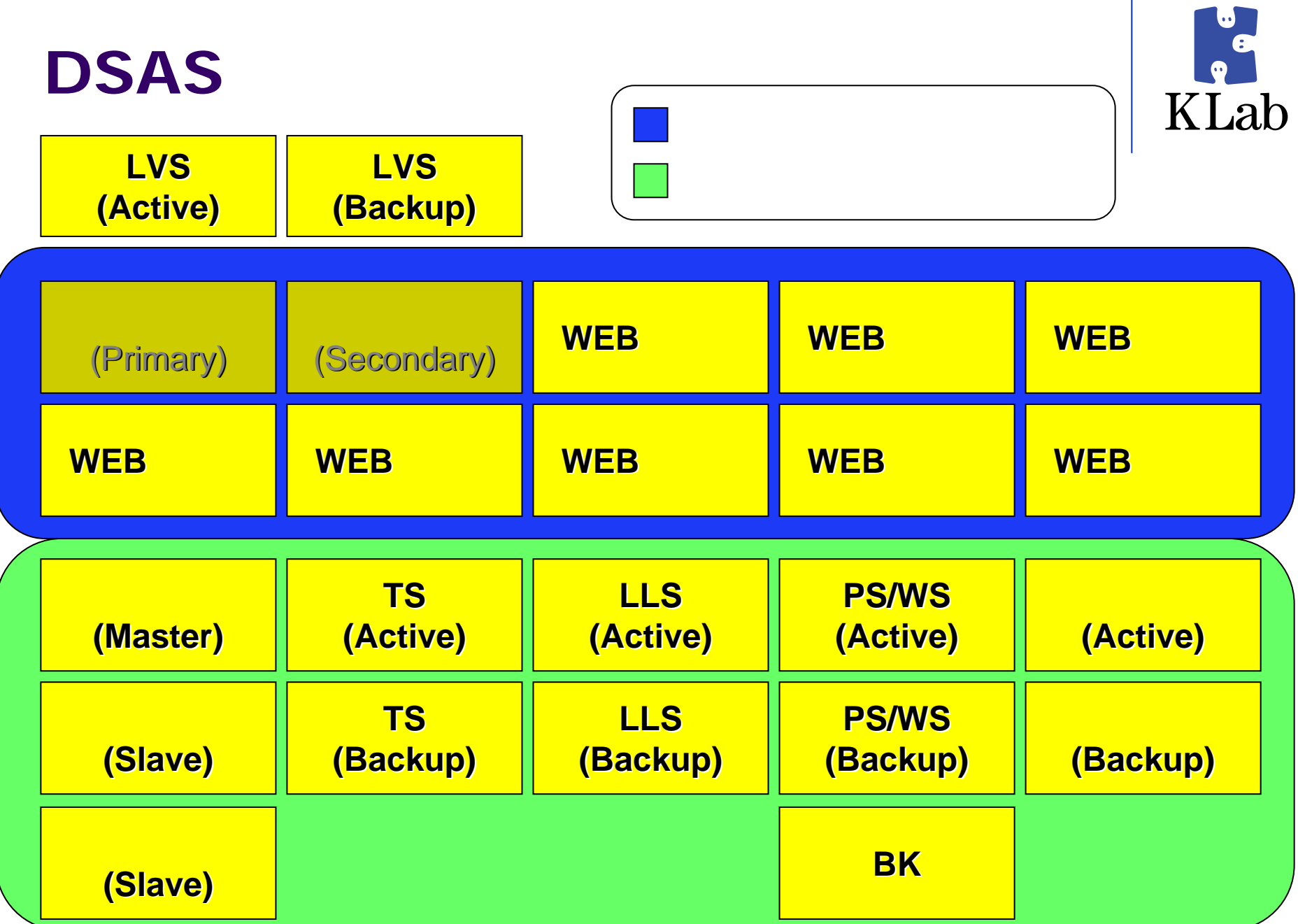

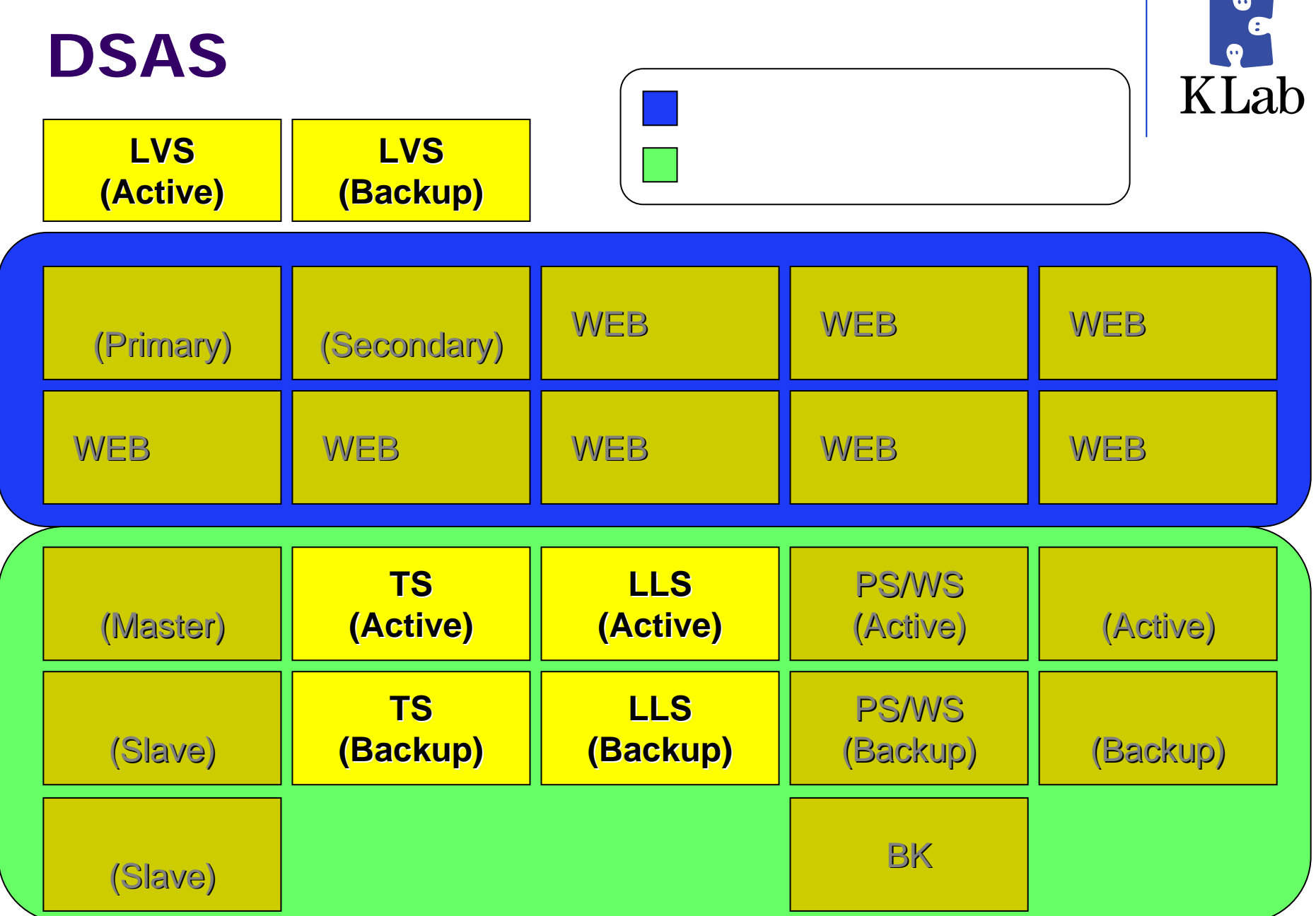

**Contract Contract** 

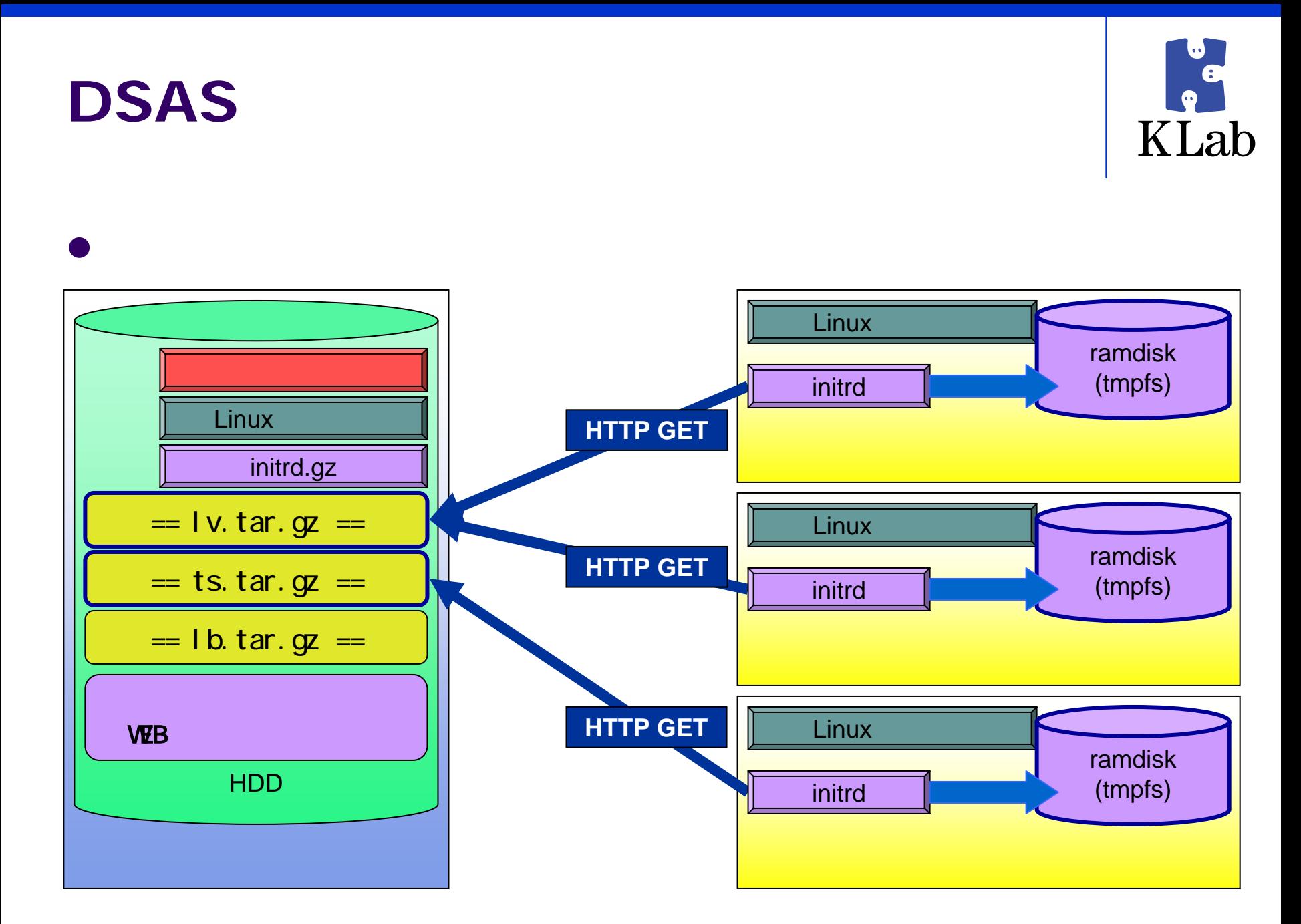

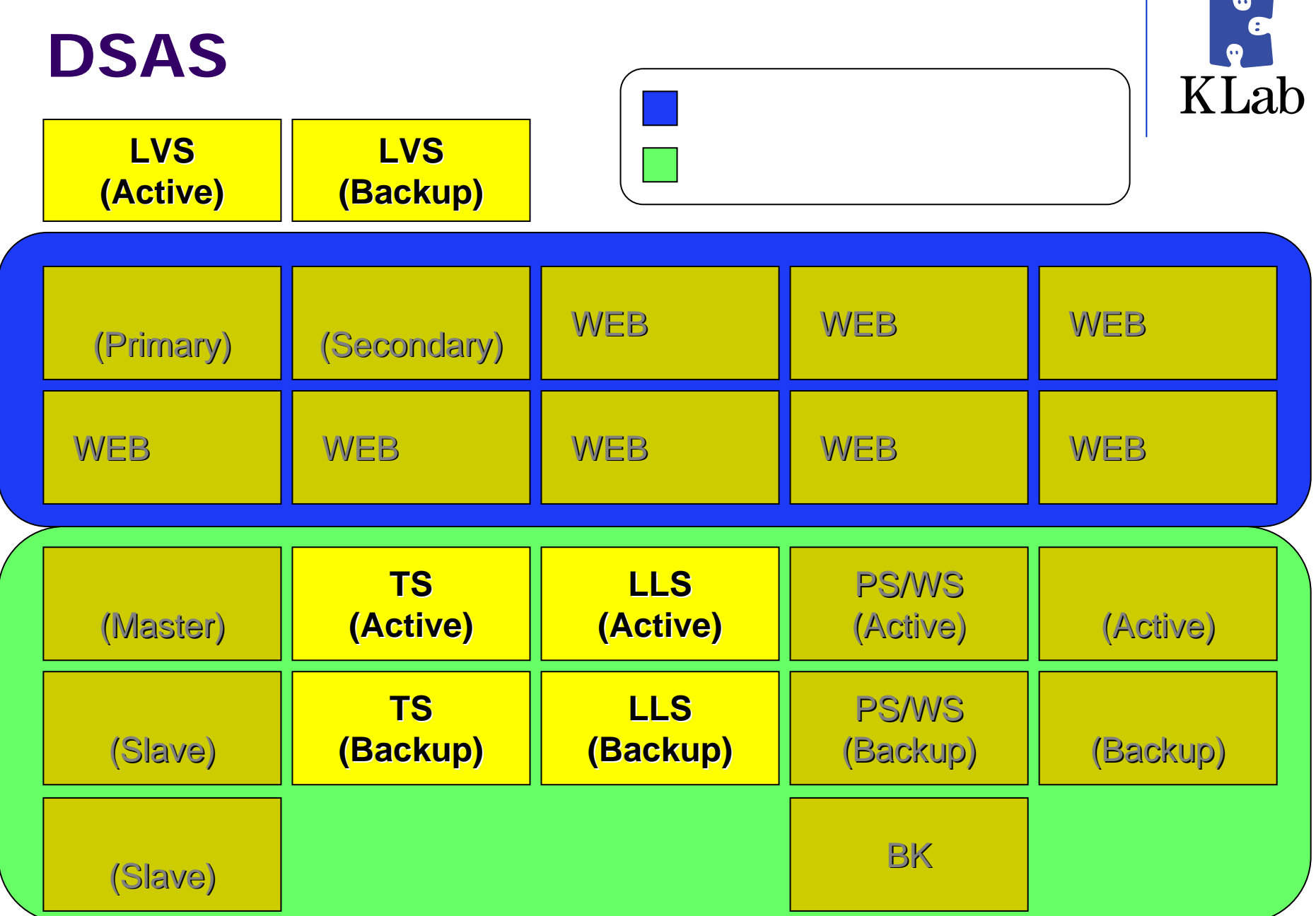

 $\mathcal{L}_{\rm{max}}$ 

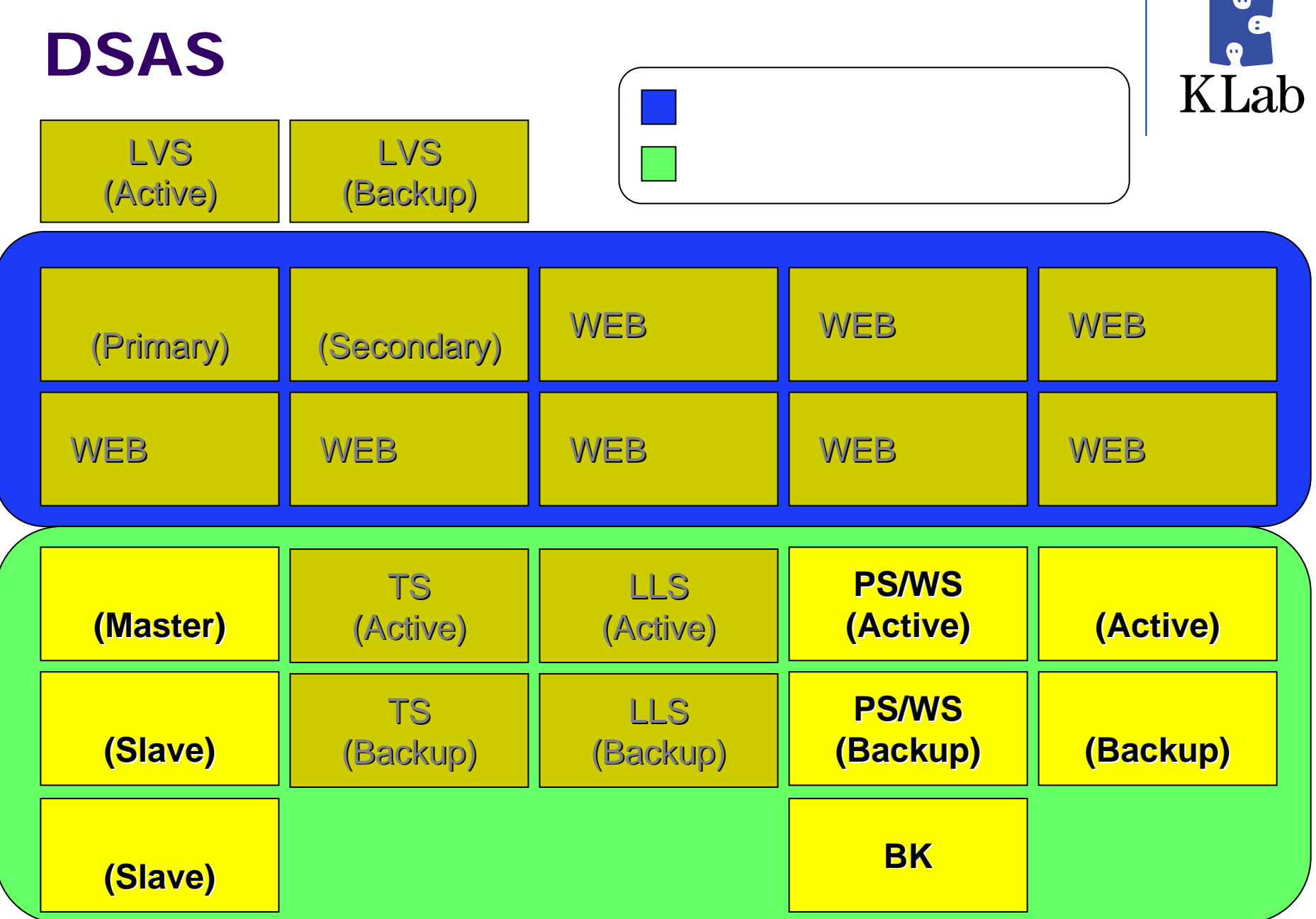

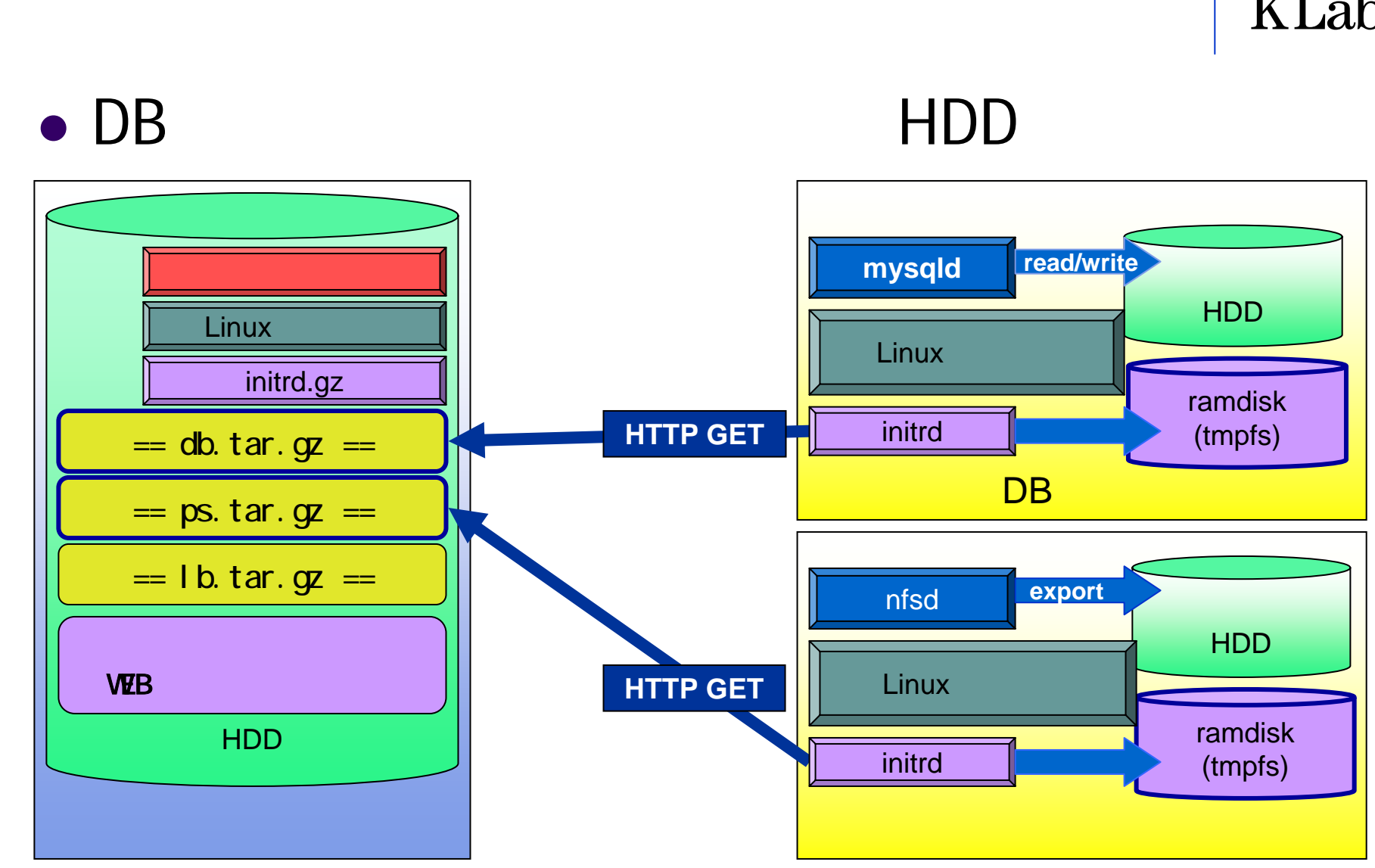

## DSAS

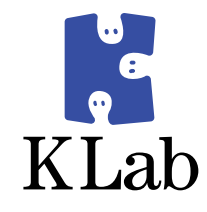

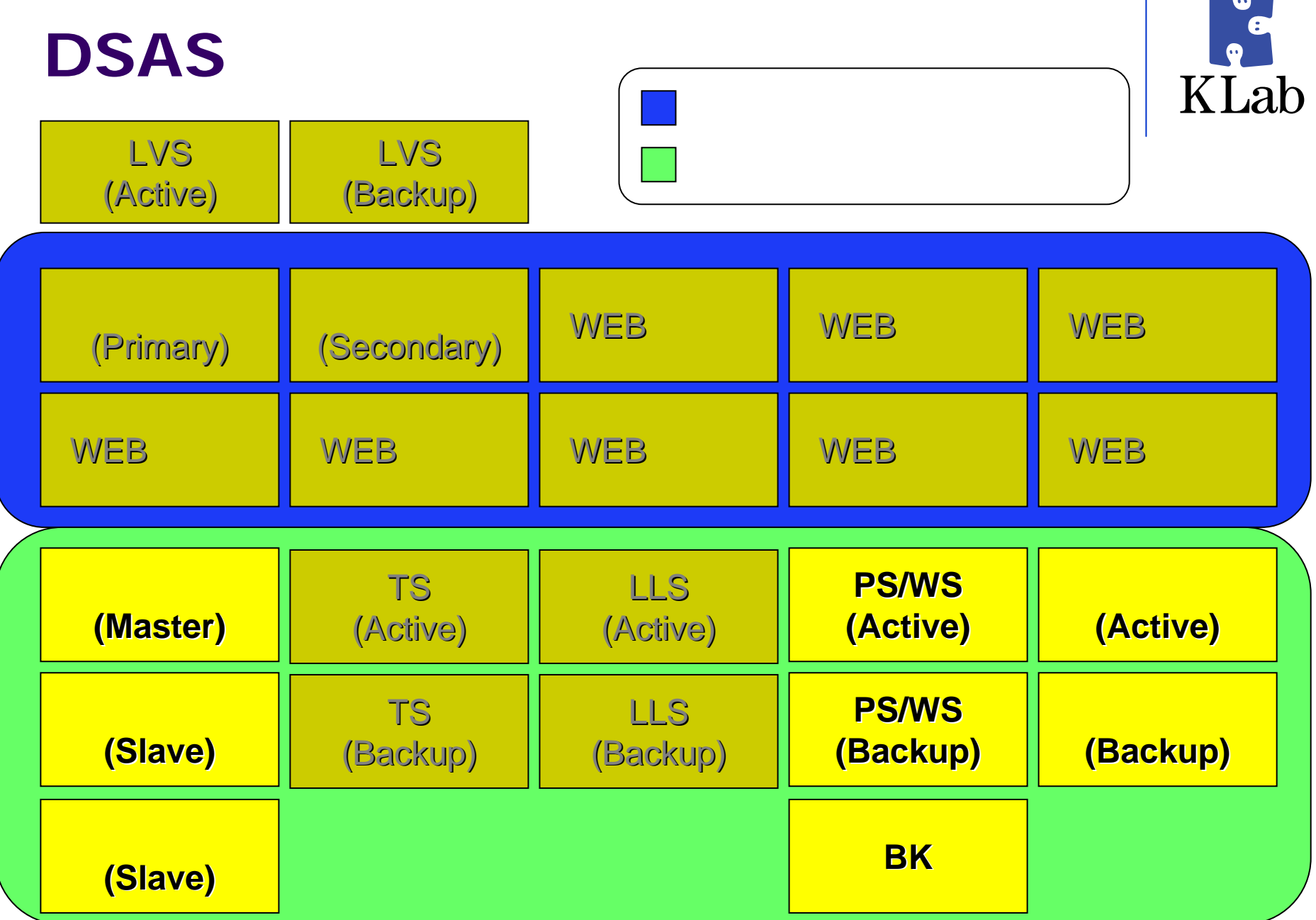

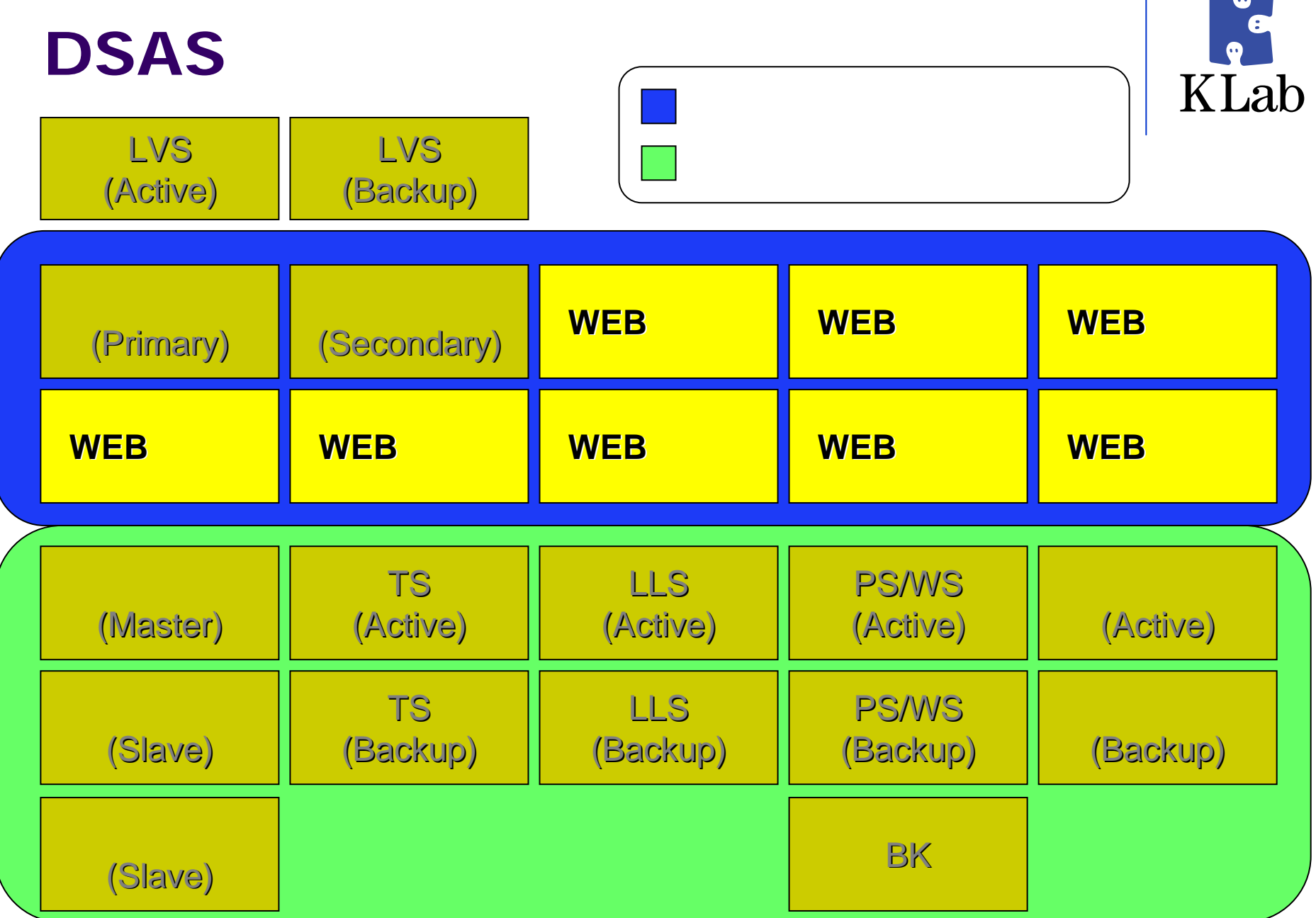

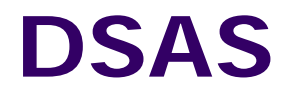

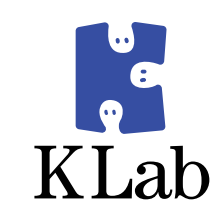

### • WEB HDD

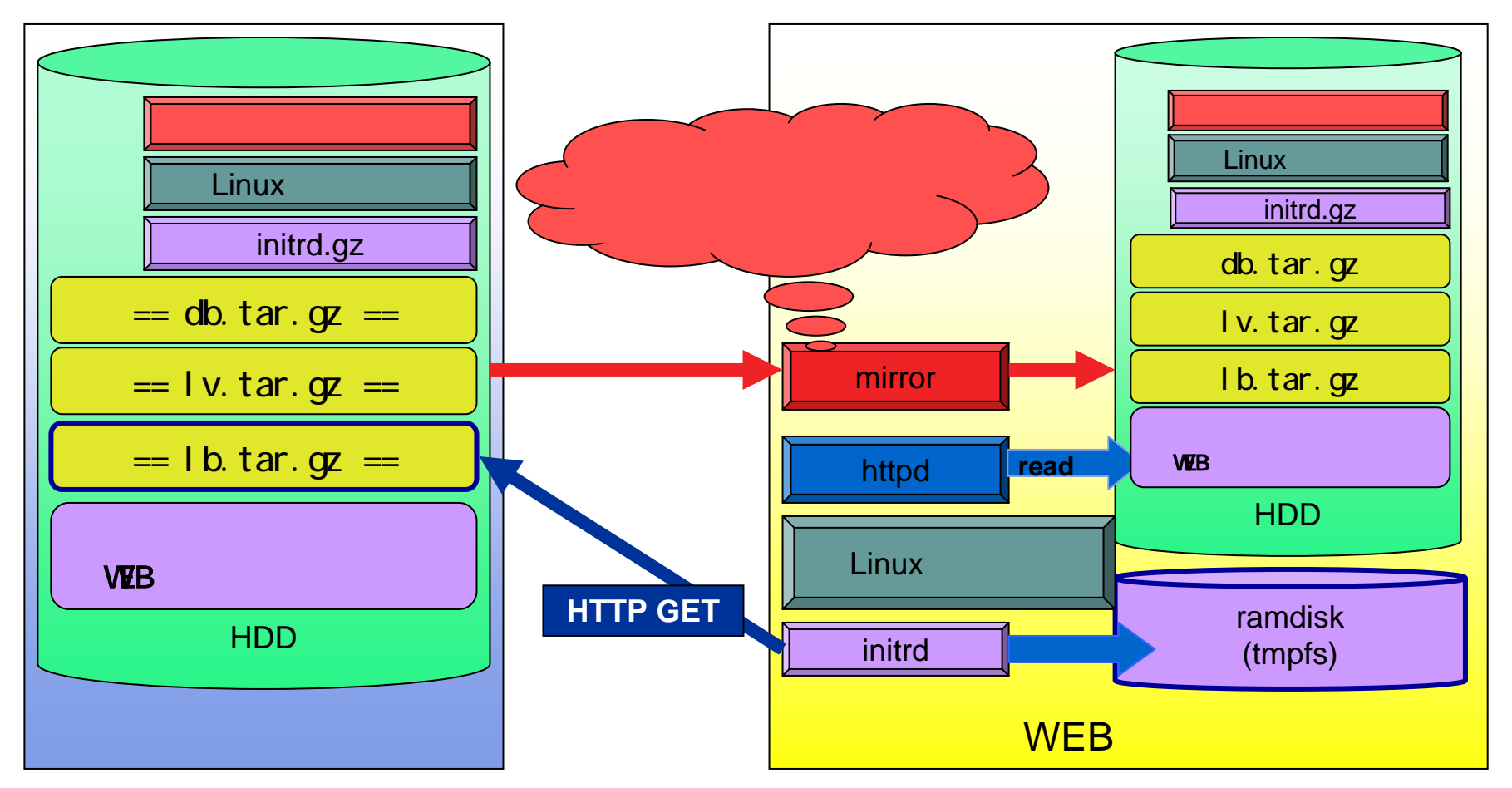

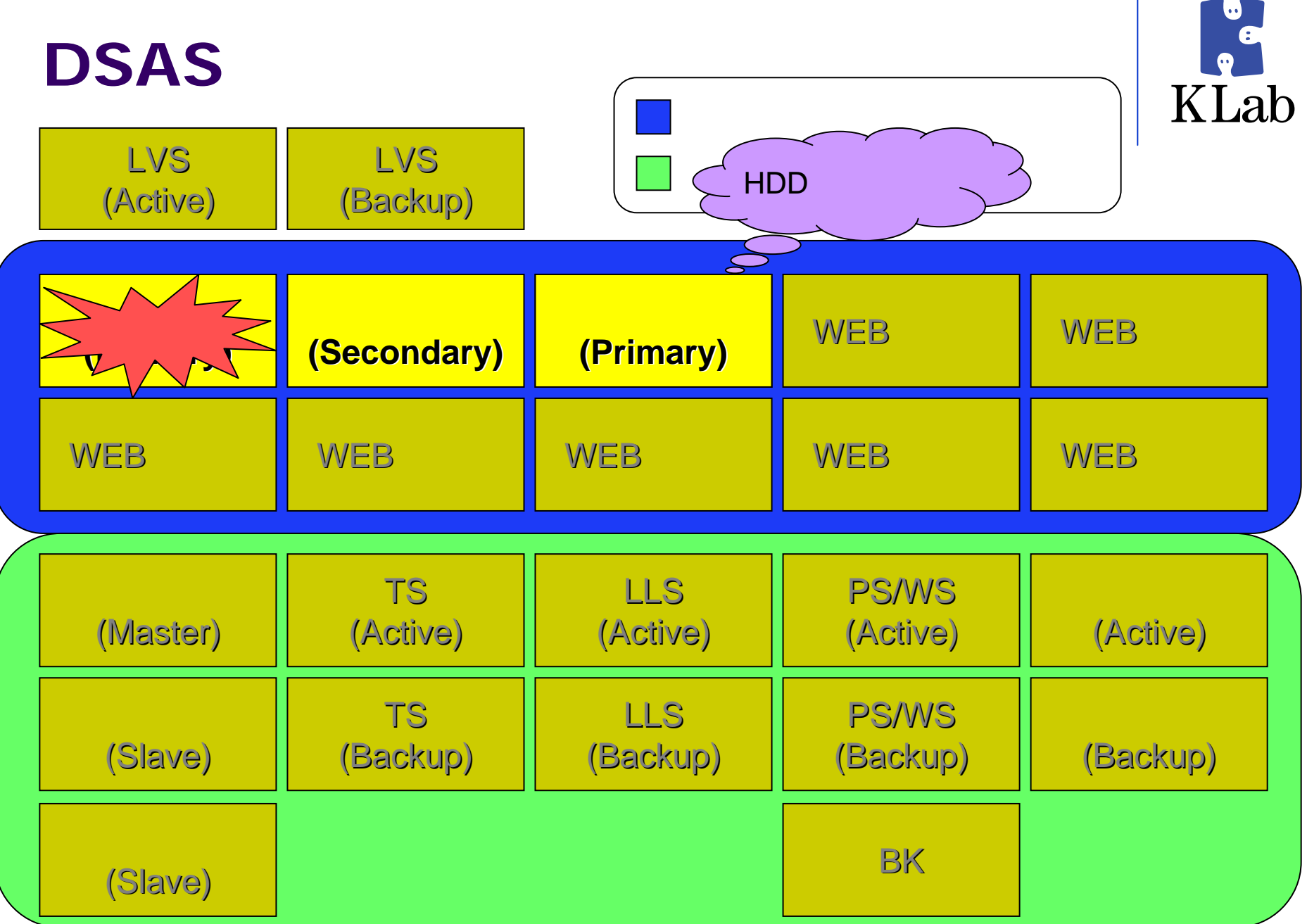

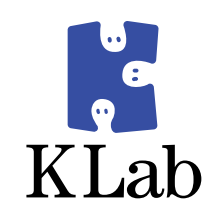

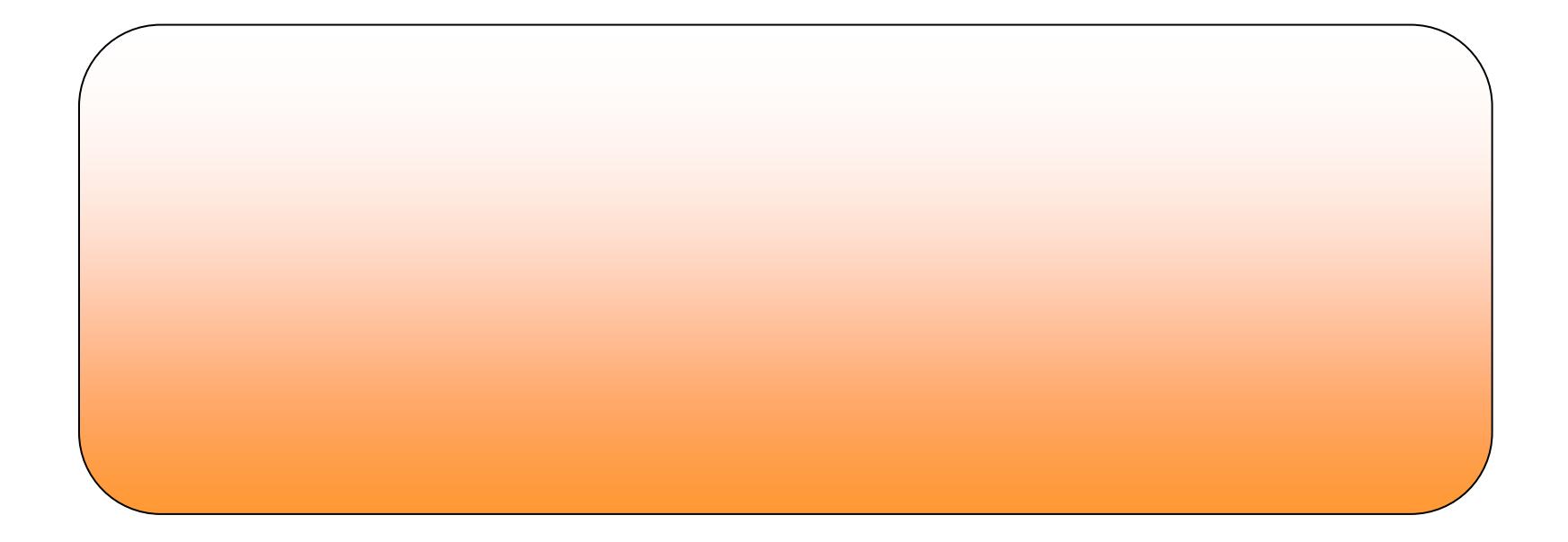

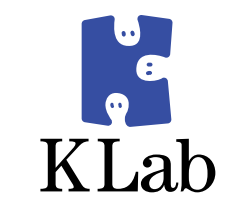

- z
	-
- $\overline{\phantom{a}}$
- 
- $\bullet$
- zz
- $\bullet$
- 
- $\bullet$  CD FD  $\bullet$ memtest86

 $\bullet$ 

 $\bullet$ 

 $\bullet$ 

z

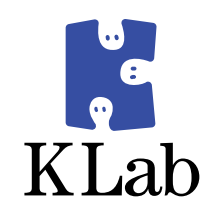

#### $\bullet$  I/O  $\bullet$ DB HDD MySQL  $\bullet$ HDD NFS

- $\bullet$  OS
	- $\bullet$

 $\bullet$ 

- $\bullet$ Apache
- $\bullet$ MySQL
- $\bullet$
- z
- $\bullet$

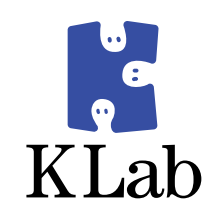

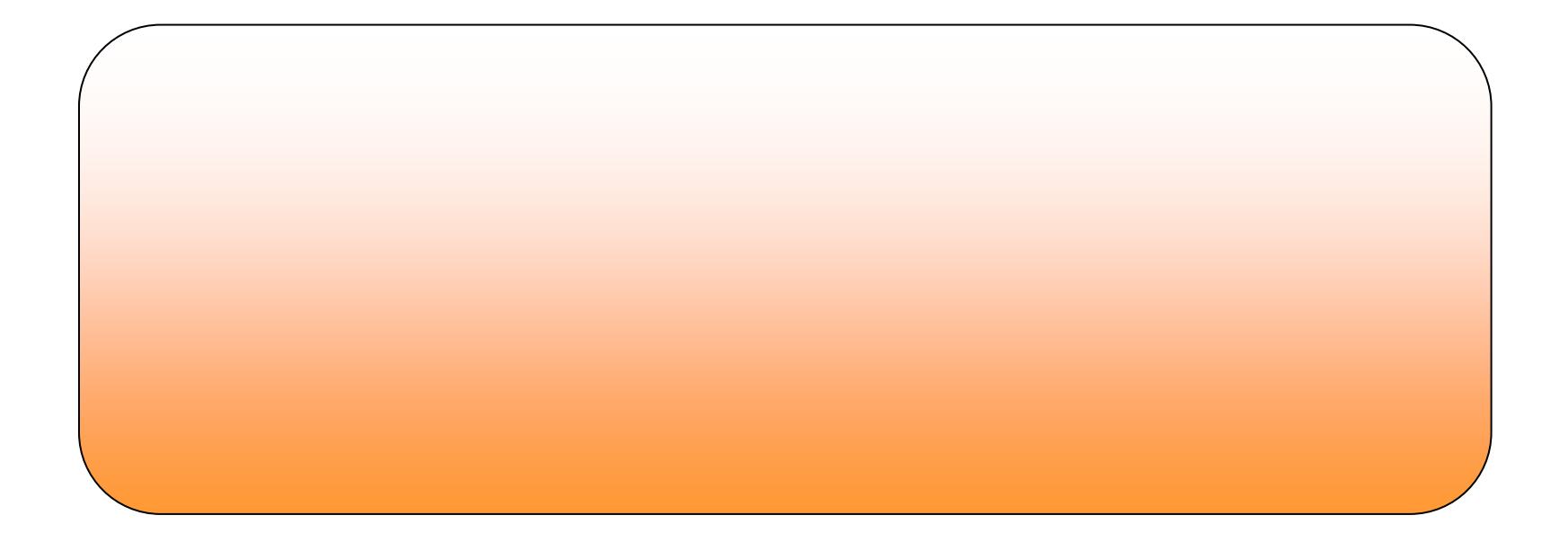

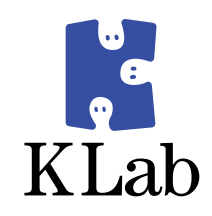

- $\bullet$ **z** 
	- $\bullet$ RamDisk
	- $\bullet$
- $\bullet$ 
	- $\blacksquare$ **z**
	- $\bullet$
- $\bullet$ 
	- $\bullet$ IP

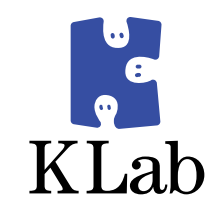

 $\bullet$ syslog-ng

 $\bullet$ 

 $\bullet$ 

### daemontools multilog

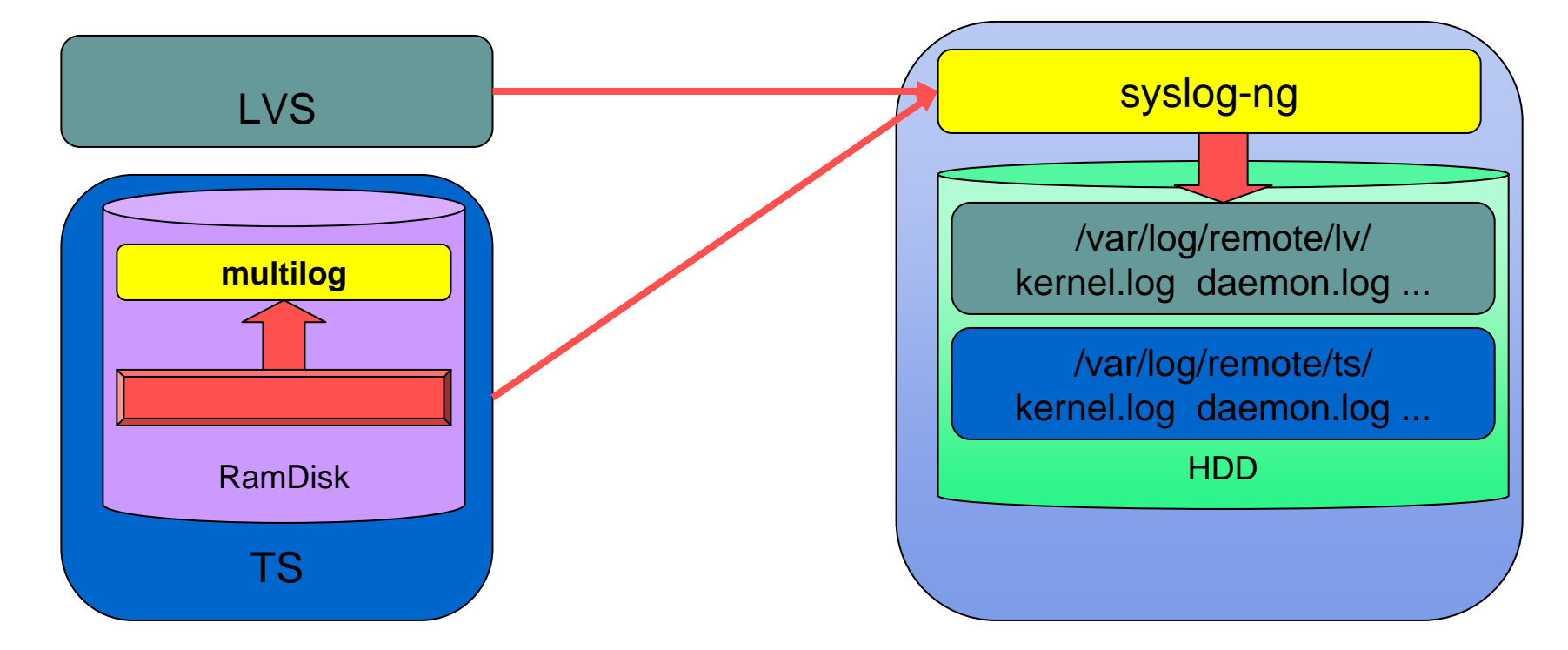

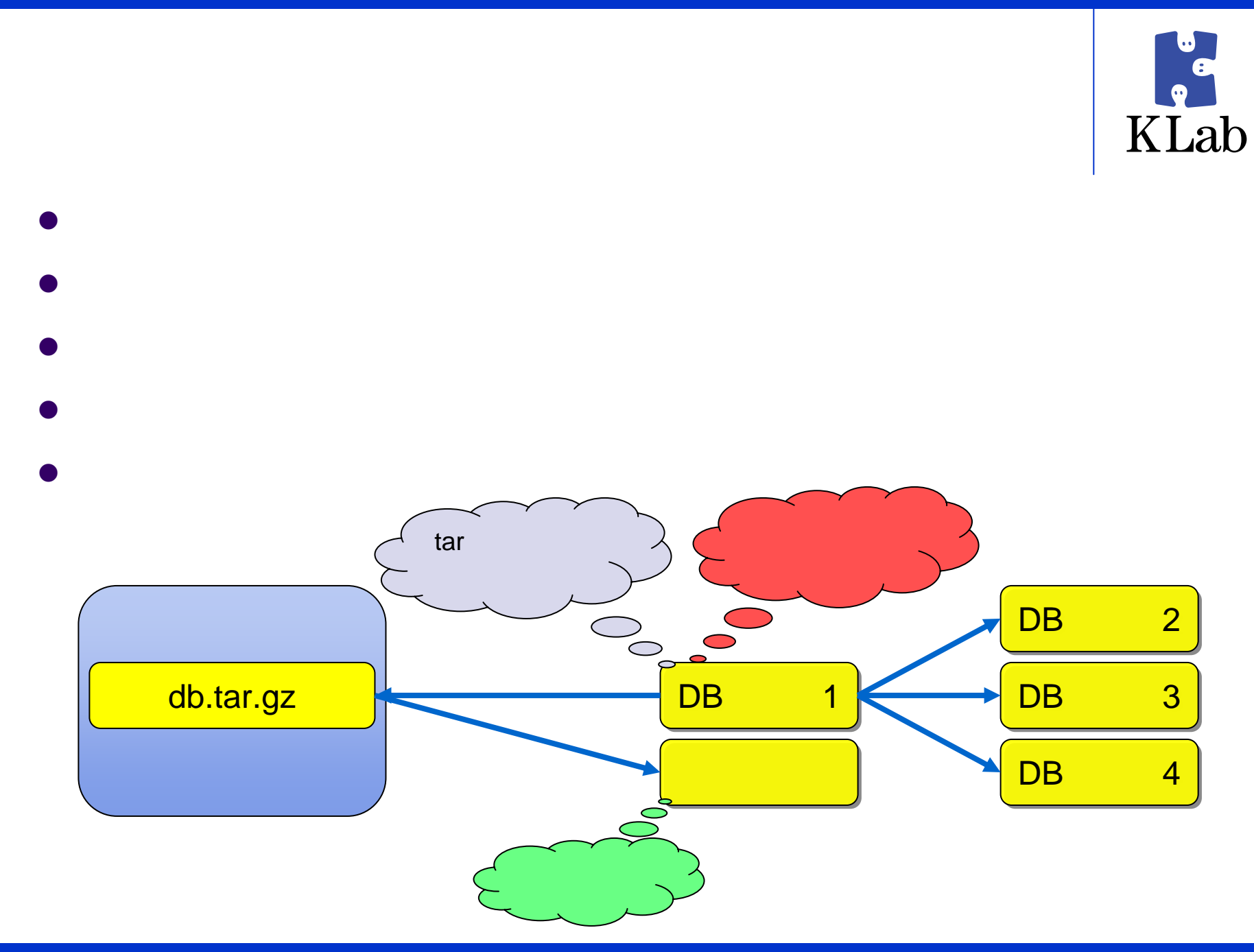

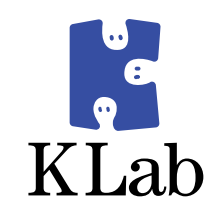

 $\bullet$  IP IPMI  $\bullet$ IPMI IP  $\bullet$ DNS IP

IPMI

 $\bullet$ 

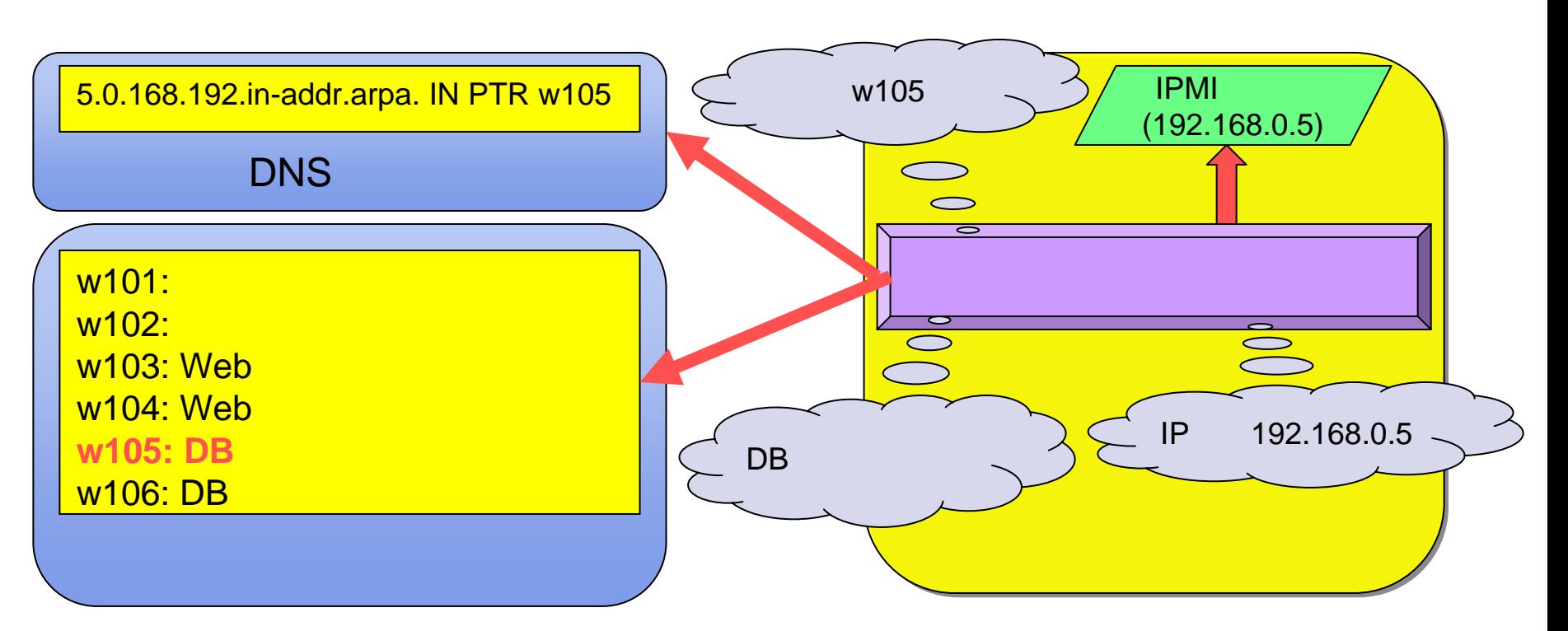

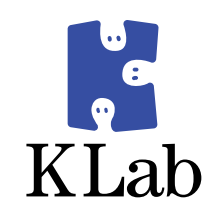

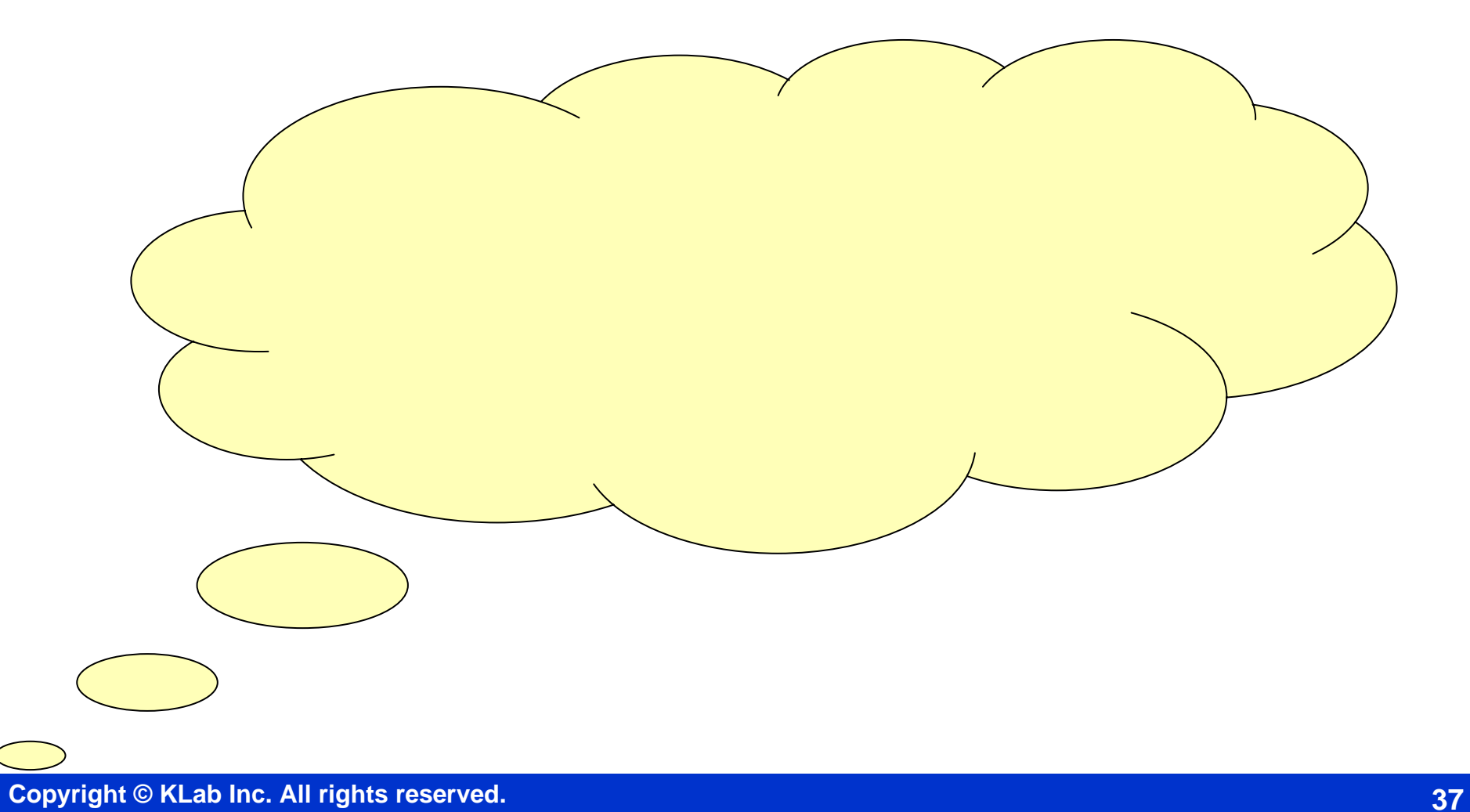

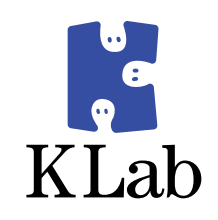

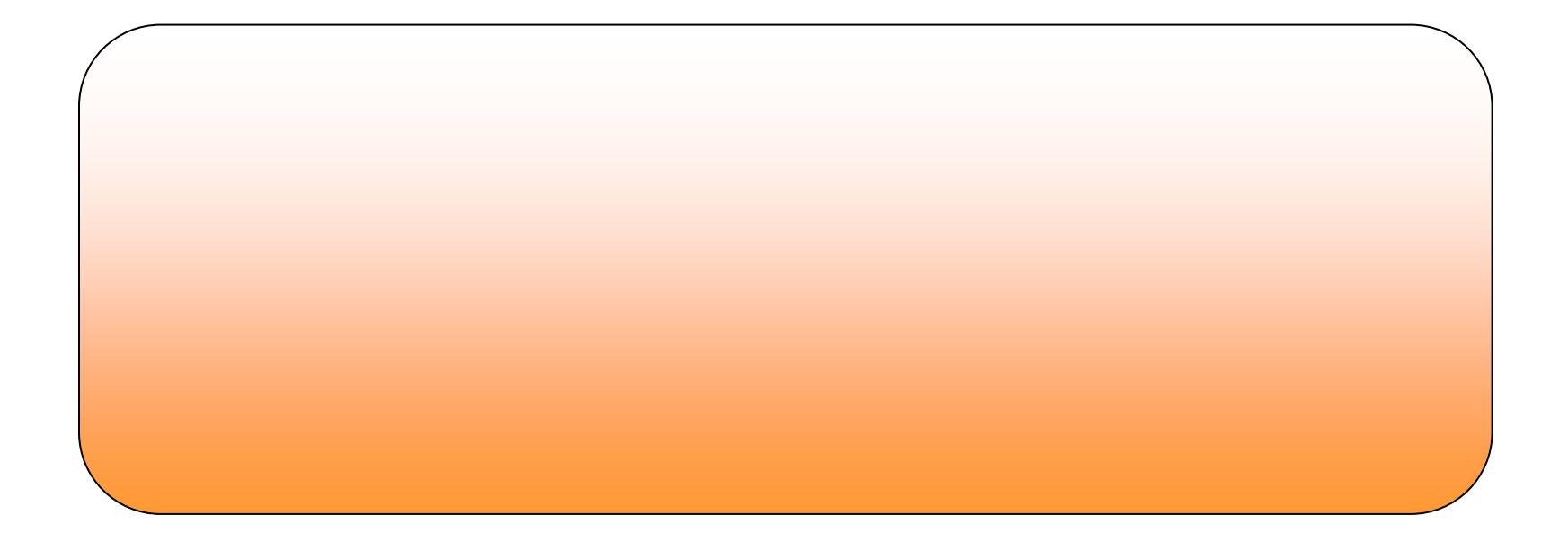

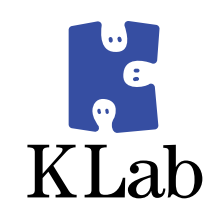

- dhcpd DHCP
- $\bullet$  atftpd tsize  $\qquad \qquad \text{TFTP}$
- $\bullet$ pxel i nux PXE
- z HDDにLinuxをインストールしたマシン(PXE対応のもの)

PXE

HDD

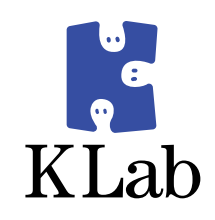

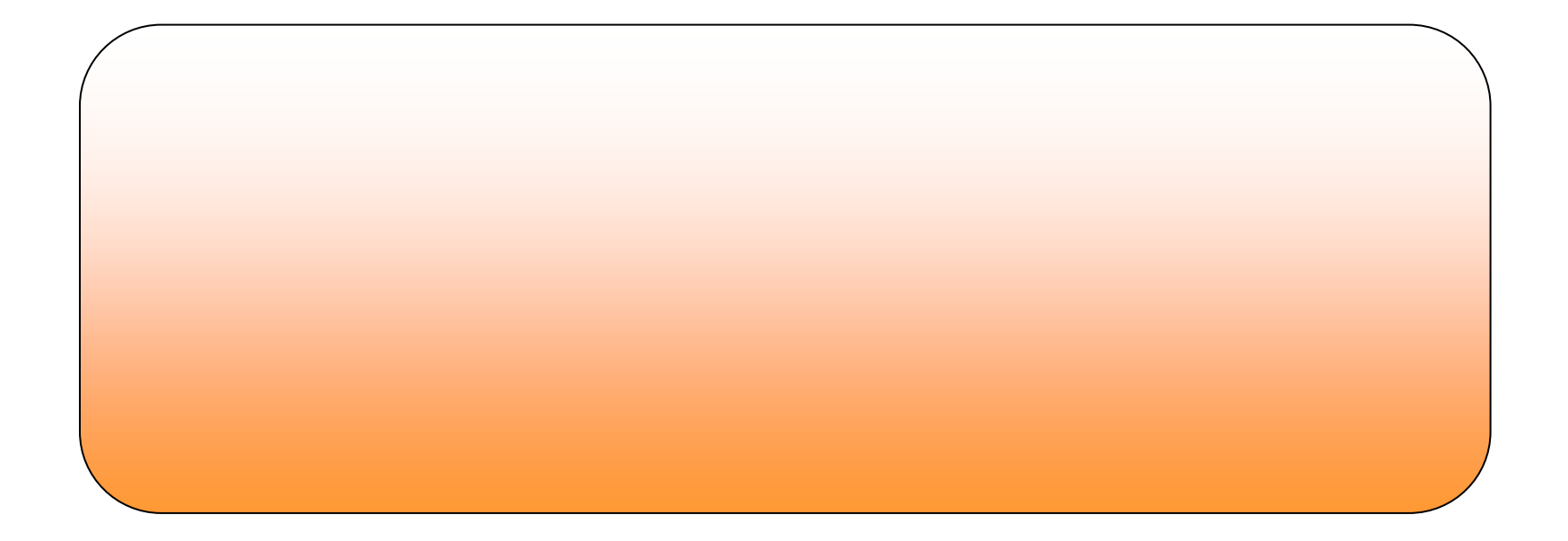